### A31

### **Access to IMS Databases using different APIs:** DL/I, SQL, JDBC

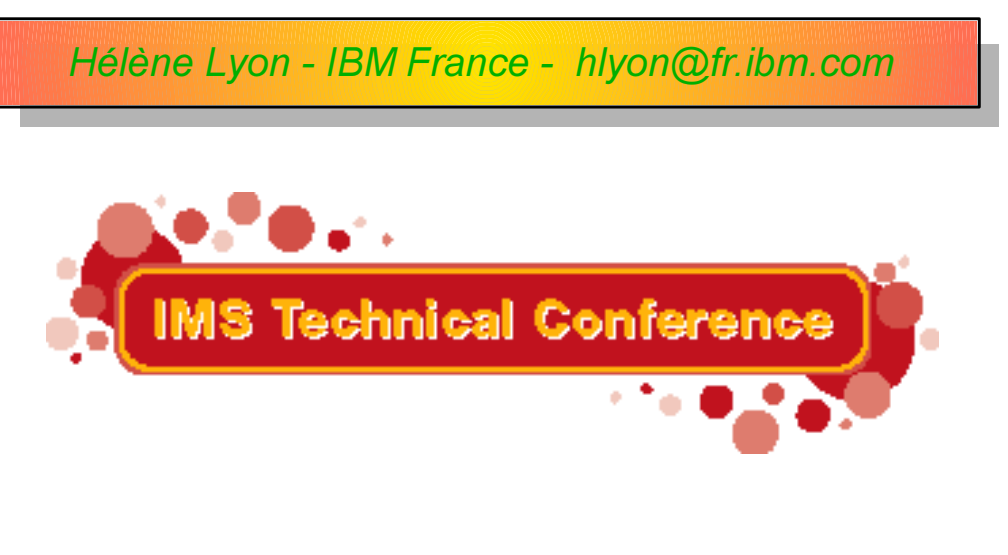

Miami Beach, FL October 22-25, 2001

#### **RETURN TO INDEX**

© IBM Corporation 2001

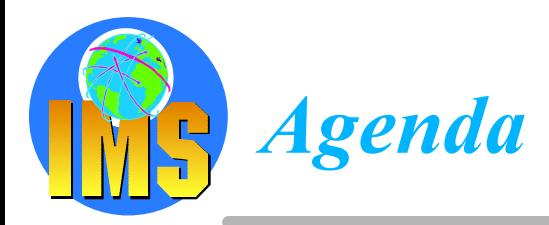

#### △ Direct Access to IMS DB using IMS calls

- $\triangleright$  The standard way!
- $\triangleright$  But also a new way using ODBA

#### △ Direct Access to IMS DB using JDBC

 $\triangleright$  IMS JAVA with IMS V7

#### △ Direct Access to IMS DB using SQL calls

 $\triangleright$  Classic Connect, Data Joiner

#### △ Business Intelligence from IMS DB Data

- $\triangleright$  Terminology
- Data Propagation and Replication

You probably know how to access IMS databases from a CICS transaction, an IMS transaction or a batch-oriented process. It is time to learn that new access to IMS databases are now available. This session discusses the different solutions including the old ones and the new ones like IDBC!

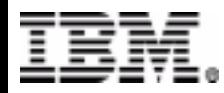

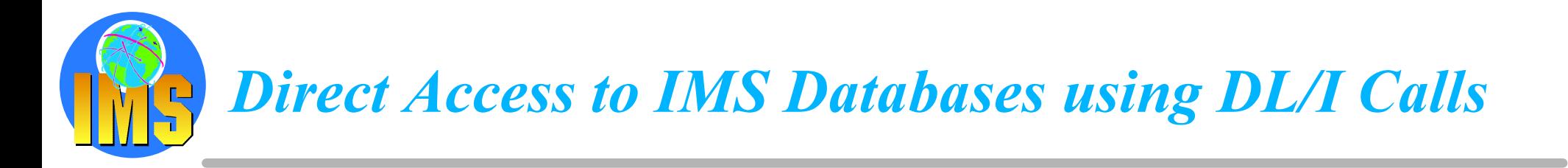

- △ With IMS Transaction Manager
	- $>MPP$
	- $>$  IFP
	- > BMP Message Driven or Non Message Driven
	- > Open Database Access (ODBA) since IMS/ESA Version 6

#### △ With IMS Database Manager (DBCTL)

- $\triangleright$  BMP Non Message Driven
- > Open Database Access (ODBA) since IMS/ESA Version 6

#### △ With CICS Transaction Server

 $\triangleright$  CICS connected to DBCTL

#### A With IMS Batch

- $\triangleright$  MVS Batch
- $\triangleright$  Only for Full Function IMS databases
- > Can be converted to BMP in an IMS TM or DBCTL environment

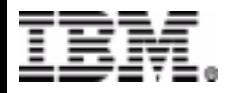

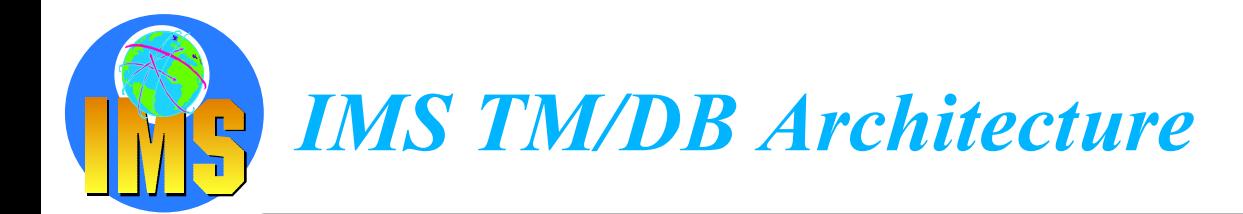

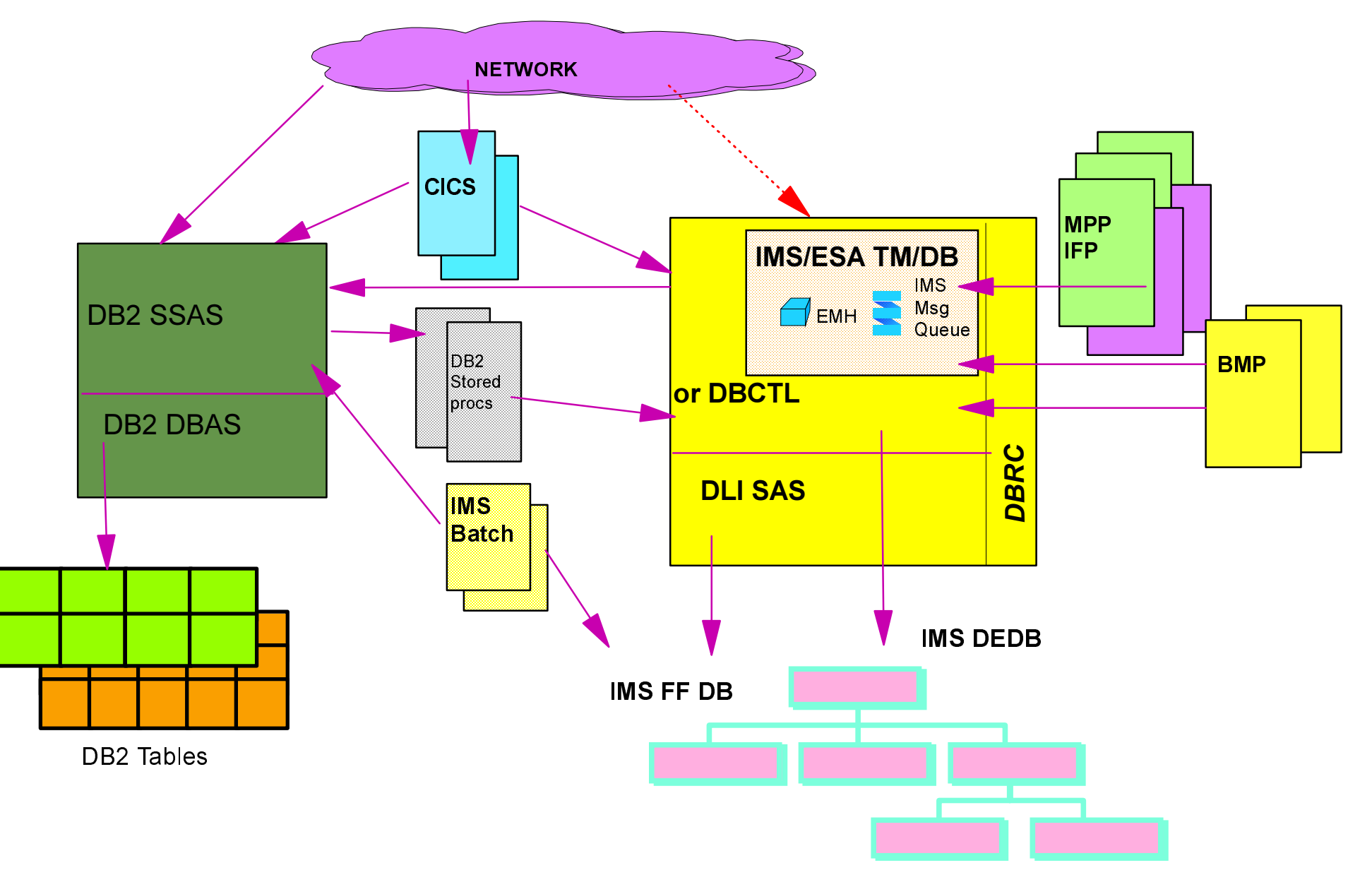

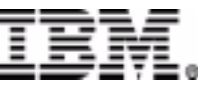

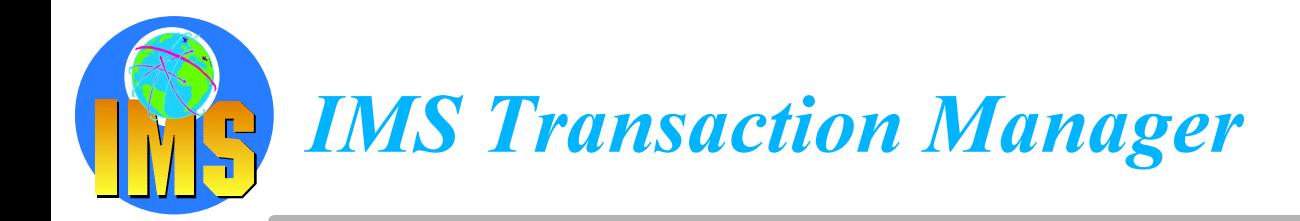

#### △ Communication Manager

- Device Dependent Modules for SNA LU0, LU1, LU2, LU6.1
- $\triangleright$  APPC/IMS to support SNA LU6.2 **Using APPC/MVS**
- > OTMA to provide direct access to any MVS client MOI access thru MOSeries for MVS/FSA TCP/IP socket access thru IMS Connect

#### **△ Transaction Manager**

- $>$  With IMS Message Queue IMS Full Function TM
- > Without IMS Q IMS Fast Path TM

#### △ Application Program Manager

- > Message Scheduling
- $\triangleright$  IMS Message processing region (MPP)
- $\triangleright$  IMS Batch Message Processing Region (BMP) **BMP Message Driven BMP Non-Message Driven**
- $\triangleright$  IMS Fast Path (IFP)

**Using Expedited Message Handler** For IMS Fast Path TM only

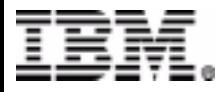

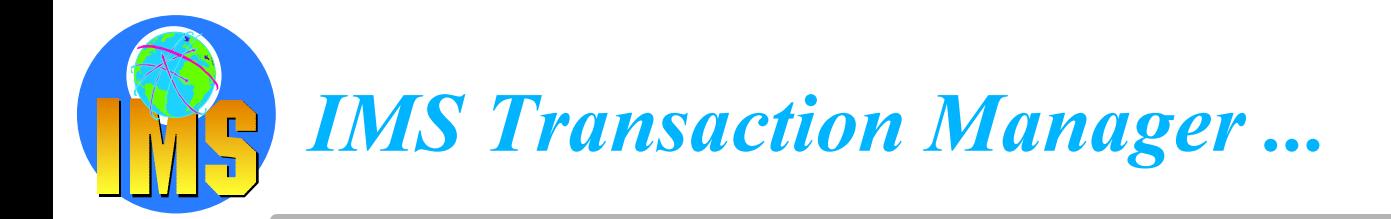

#### △ Lock Manager

- $\triangleright$  Program Isolation for internal locking
- $\triangleright$  IRLM for global locking
	- Mandatory in a parallel sysplex environment

#### △ Syncpoint Manager

- $\triangleright$  Coordination of the Two Phase Commit
- > Resource managers involved: IMS TM, IMS DB, DB2, MQI

#### △ Resource Manager

- $\triangleright$  Participant in the Two Phase Commit when OS/390 Resource Recovery Services (RRS) is Syncpoint manager
- $\triangleright$  APPC distributed syncpoint for transaction access
- $\triangleright$  ODBA for database access

#### $\triangle$  Security

- $\triangleright$  Using RACF or any equivalent product
- $\triangleright$  Using IMS exits

Signon exit

Transaction Authorization exit and Command Authorization exit

**Security Reverification exit** 

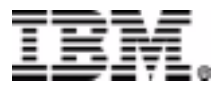

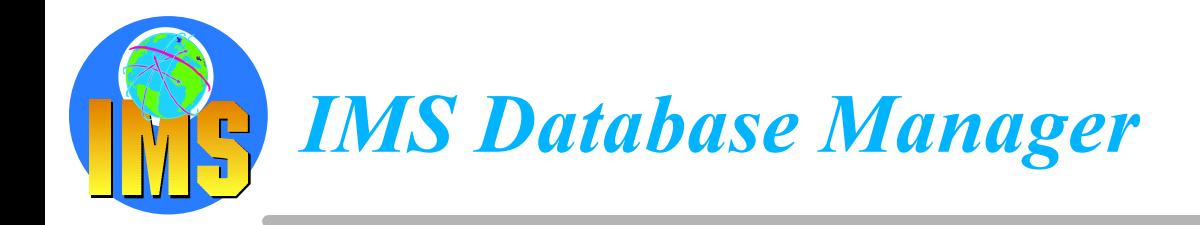

#### $\land$  Same architecture than IMS TM/DB

- $\triangleright$  DBCTL to access IMS DB (FF and FP) IMS Batch still exist outside of IMS DBCTL scope.
- $\triangleright$  No communication manager
- $\triangleright$  No transaction manager
	- No message queue
- $>$  No message driven region (MPP, BMP MD, IFP)
- **Lock Manager**  $\blacktriangle$
- **Syncpoint Manager**  $\Delta$ 
	- $\triangleright$  DBCTL to coordinate the Two Phase Commit protocol Access to IMS DB, DB2, MQI in the same unit of work

#### △ Resource Manager

- $\triangleright$  Participant in the Two Phase Commit
- $\triangleright$  With CICS as Syncpoint Manager
- $\triangleright$  With RRS as Syncpoint Manager **ODBA** for database access

#### $\triangle$  Security

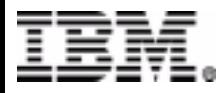

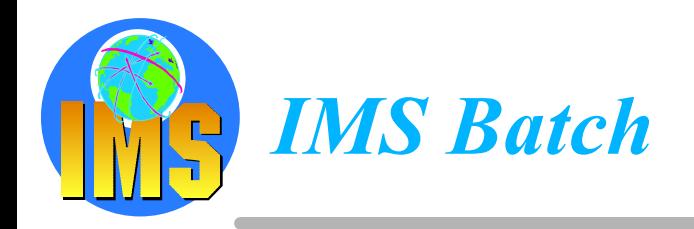

#### △ An IMS Subsystem

- > Separate IMS Logs
- $\triangleright$  DBRC as an option
- $\triangleright$  Access to IMS DB and DB2 data Internal two-phase commit protocol
- $\triangleright$  Access to IMS FF DB and GSAM DB

#### $\triangle$  BMPs as a replacement ...

- $\triangleright$  Reduction in the number of IMS subsystems to manage
- $\triangleright$  Performance

**DBCTL** fast and centralized logging Large Bufferpools can prevent DASD I/O **OSAM Sequential Buffering and parallel I/O** 

#### Dynamic Backout in case of an abend

To the last checkpoint only

#### **Concurrent access**

Parallelism without data sharing implementation Lock management with Program Isolation

- > Automated Operations in IMS applications
- $\triangleright$  Access to DEDBs

#### **But Checkpoint/Restart Logic should be added!**

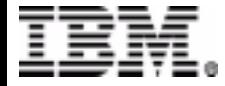

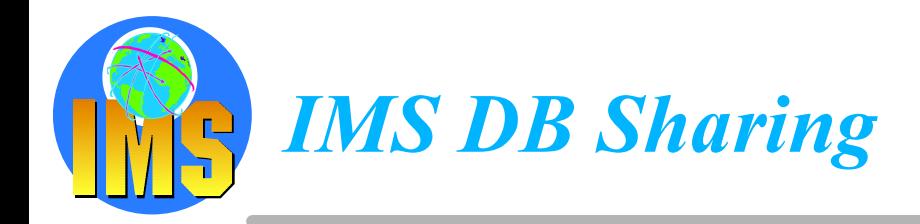

#### △ Data Sharing Support

- $\triangleright$  Data Base Level Sharing with DBRC
	- 1 Updater and n Reader-without-integrity
- > Sysplex Data Sharing with DBRC, and IRLM as global lock manager n Updaters

#### △ Between IMS Subsystems

- $>$  IMS TM/DB
- $>$  IMS DBCTL
- **IMS Batch**  $\blacktriangleright$

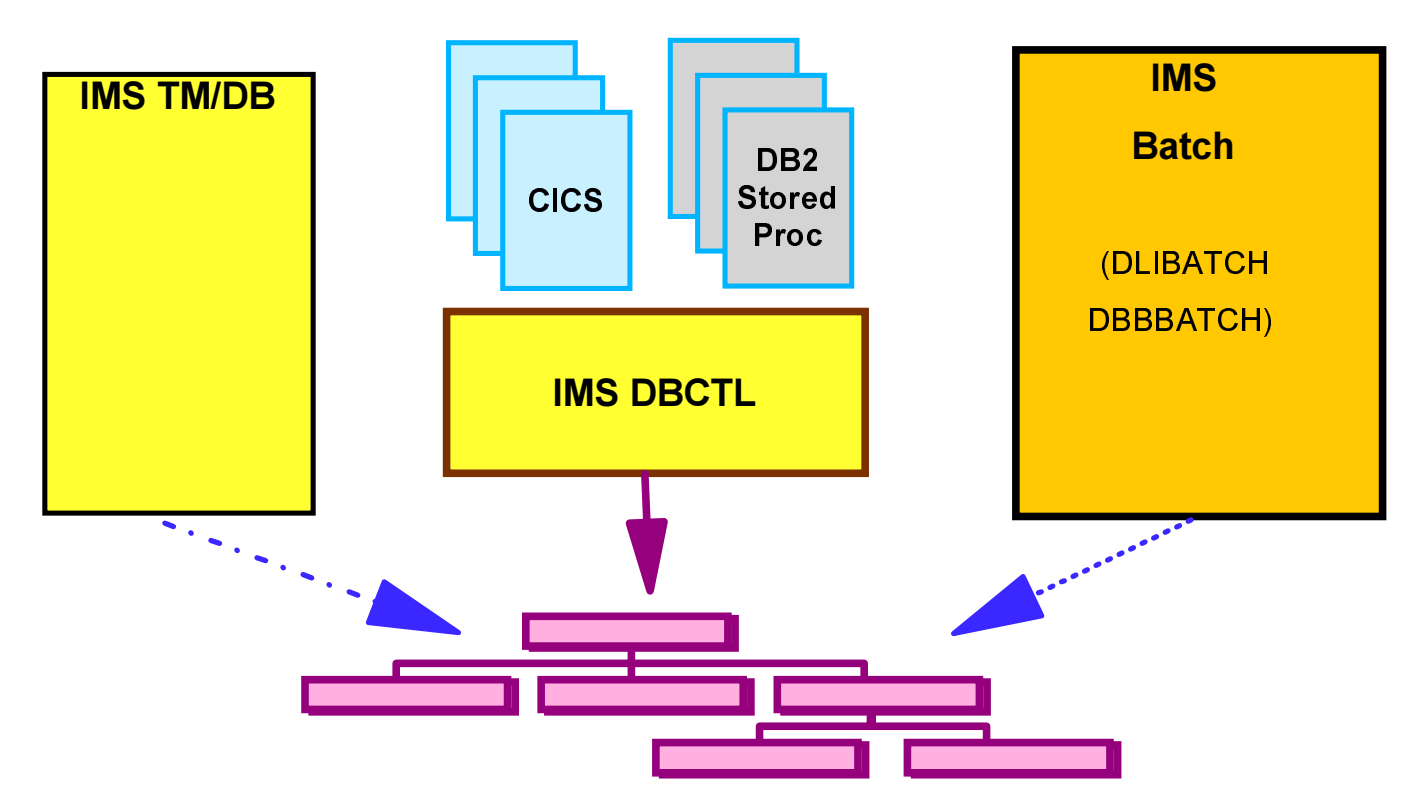

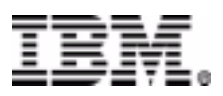

# *Open Database Access Objectives*

#### **Provides a callable interface to IMS databases from any OS/390 programs that are not managed by IMS**

- $\triangleright$  DB2 Stored Procedures
- Websphere Application Server
- or Any OS/390 applications that use OS/390 Resource Recovery Services (RRS) to manage their syncpoint processing

#### △ Connection to IMS TM or DBCTL

- $\triangleright$  Uses the Database Resource Adapter  $(DRA)$
- DL/I calls are issued using the Application Interface Block (AIB) \_ interface

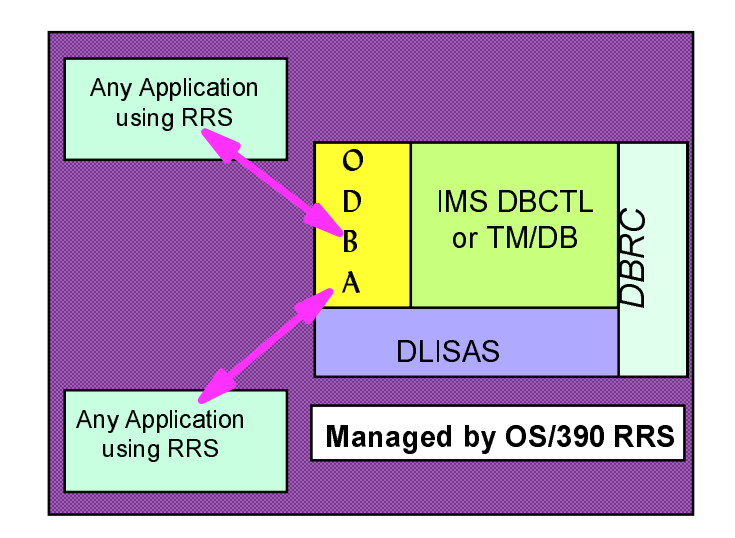

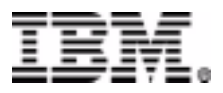

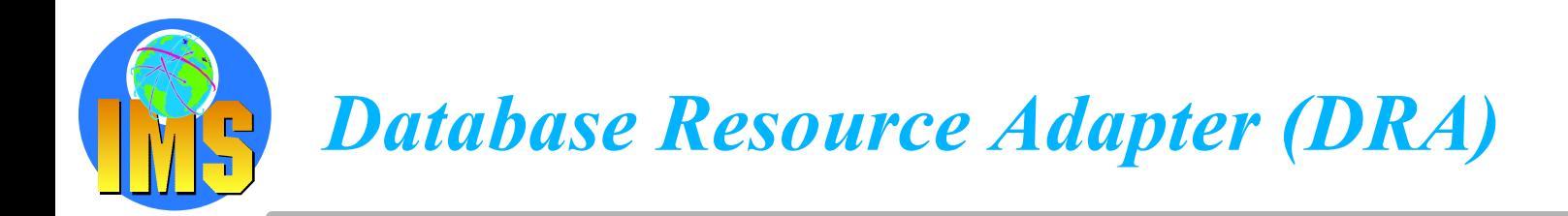

- △ The OS/390 application gains access to **IMS Full Function & DEDB databases** through the Database Resource **Adapter** 
	- $\triangleright$  Similar to CCTL's usage of the DRA
	- > ODBA uses the AERTDLI interface rather than PAPL parameter list to communicate its requests to the DRA
- $\land$  The DRA is initialized as a result of a **CIMS INIT or APSB call**
- $\triangle$  The DRA can process multiple threads at a time
	- Through the MINTHRD & MAXTHRD parameters in the DRA Startup Table
	- $\triangleright$  Maximum number of threads & dependent regions supported by an IMS DB instance at one time is 999

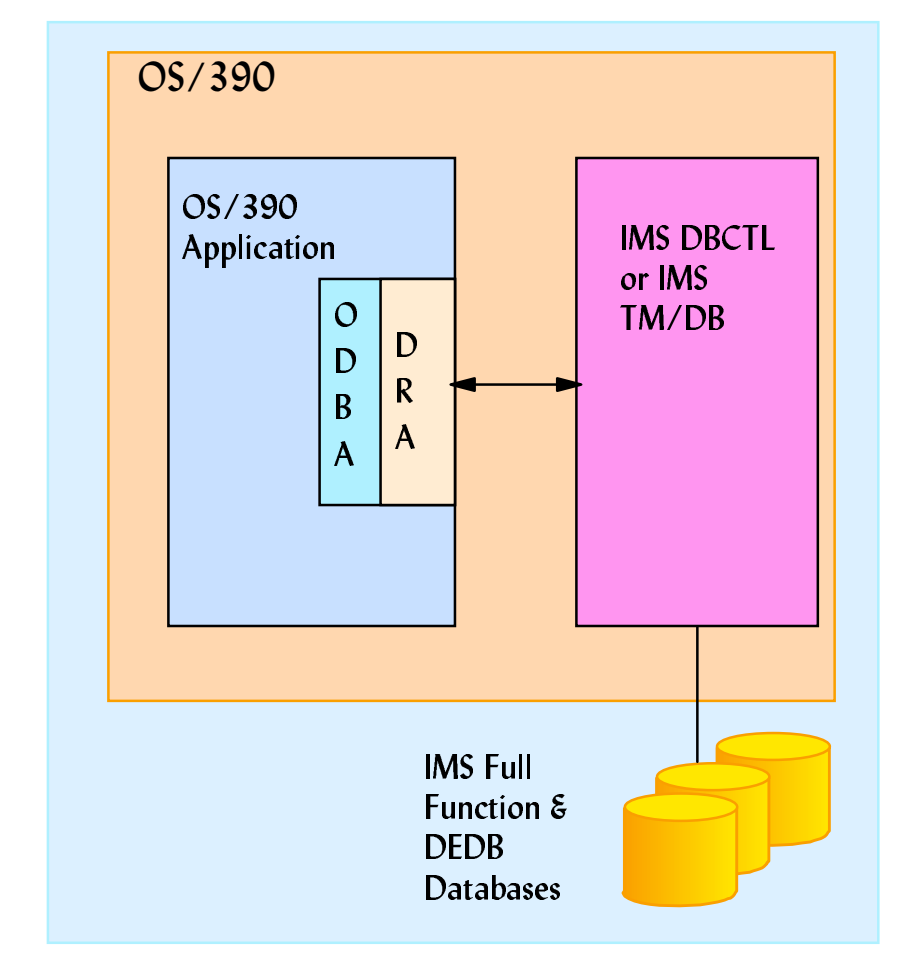

**ODBA's Use of the DRA** 

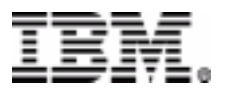

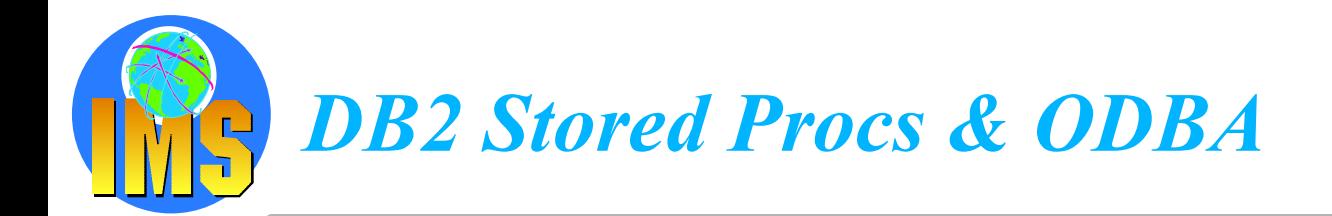

#### △ DB2 Stored Procedures Address Space access to an IMS DB Subsystem

 $\triangleright$  Access to DB2 tables and IMS databases in the same unit of work

#### △ DL/I data can be presented through an SQL interface either

- $\triangleright$  locally to this DB2 or
- $\triangleright$  to DRDA connected DB2s

#### ▲ RRS coordinates the commit between DB2 and IMS

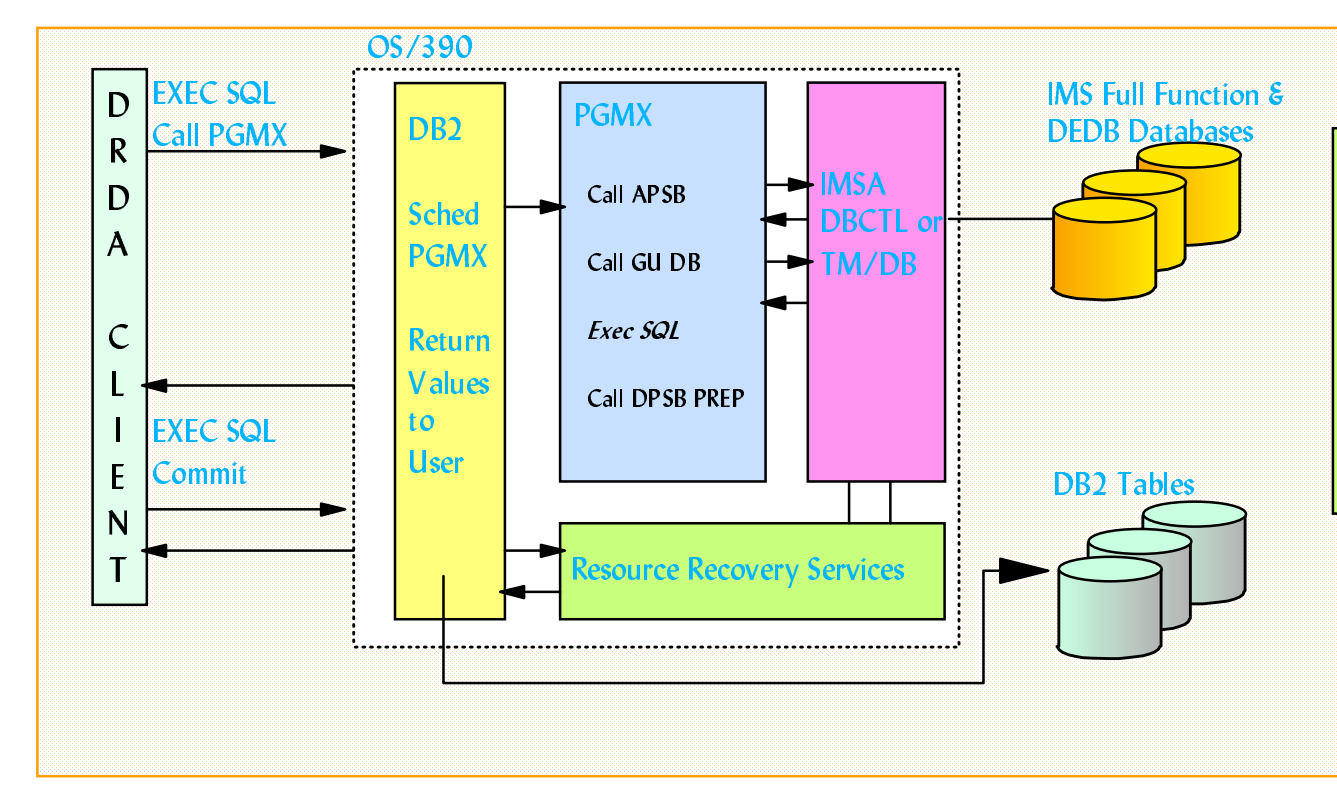

DB2 establishes the ODBA environment by issuing the INIT call for the Stored Procedure Address Space. Connection to a specific IMS occurs when the APSB is  $|$ issued.  $DB2$  issues the commit call on behalf of the Stored Procedure when control is returned to DB2

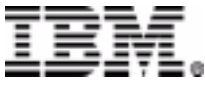

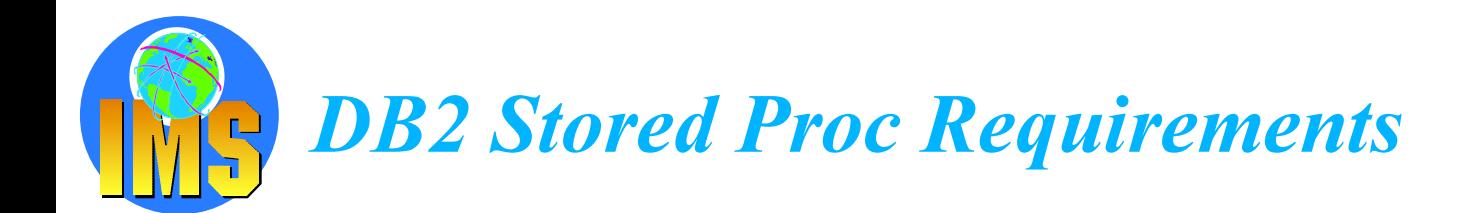

#### To use ODBA with DB2 Stored Procedures:

- $\triangleright$  OS/390 RRS is required
- > Workload Manager Established Address Space is required
- $\triangleright$  Therefore DB2 Version 5 or higher is needed
- Only the PREP subfunction of the DPSB call should be issued by the Stored  $\blacktriangleright$ Procedure
- △ Stored Procedure written in any language supported by the DB2 **Subsystem**
- △ IMS and DB2 subsystem in the same OS/390 image (LPAR)

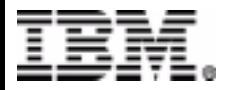

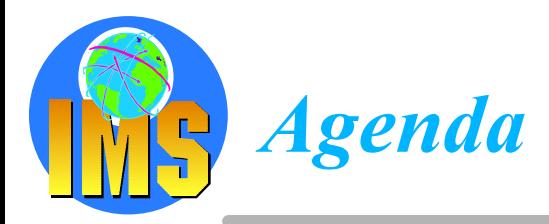

#### △ Direct Access to IMS DB using IMS calls

- $\triangleright$  The standard way!
- $\triangleright$  But also a new way using ODBA

#### △ Direct Access to IMS DB using JDBC

 $\triangleright$  IMS JAVA with IMS V7

#### △ Direct Access to IMS DB using SQL calls

> Classic Connect, Data Joiner

#### △ Business Intelligence from IMS DB Data

- $\triangleright$  Terminology
- Data Propagation and Replication  $\sum_{i=1}^{n}$

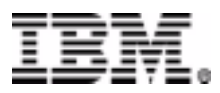

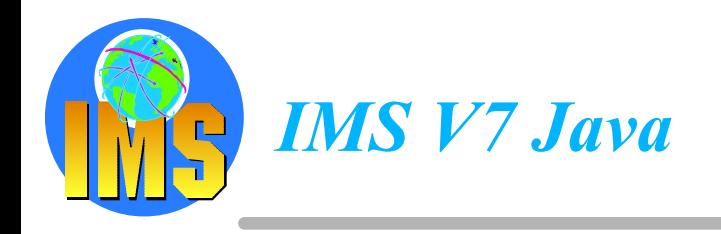

- **Support included in IMS V7 Transaction Manager**
- $\triangle$  Provides applications to be written in Java and run in IMS TM as MPPs, **BMPs, IFPs** 
	- $\triangleright$  Supports conversational and non-conversational transactions
	- $\triangleright$  Provides Class libraries for input-output message handling **Supports Message Format Services**

#### △ Using JDBC for data access to IMS DB and/or DB2

- > Provides JDBC 1.0 access to IMS DB using Type 2 driver
- > Will support JDBC/SQLJ 1.0 access to DB2

#### △ Using Host and VisualAge tools for development

- > Compile using High Performance Java Compiler Create VisualAge projects and do Remote Build Edit using VisualAge editor
- $\triangleright$  Remote debugging using VAJava Remote Debug tool
- $\triangleright$  Performance Tracing
- $>$  Usable from VisualAge for Java's ET/390

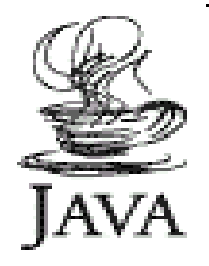

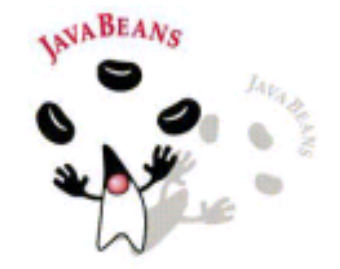

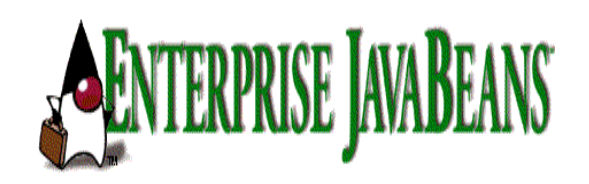

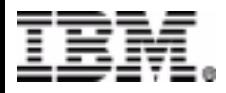

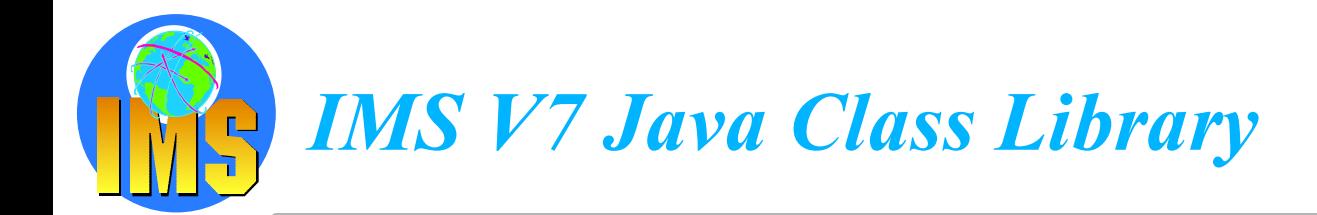

#### Objective: To provide a Java class library that:

- $\triangleright$  is easy-to-use by experienced Java programmers, requiring only basic IMS knowledge
- $\triangleright$  provides the infrastructure for automated tool support and integration with VisualAge for Java and the Application Framework for e-business
- robustly supports all major IMS capabilities  $\sum_{i=1}^{n}$
- provides best-possible Java performance  $\sum_{i=1}^{n}$ With High Performance Java Compiler

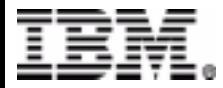

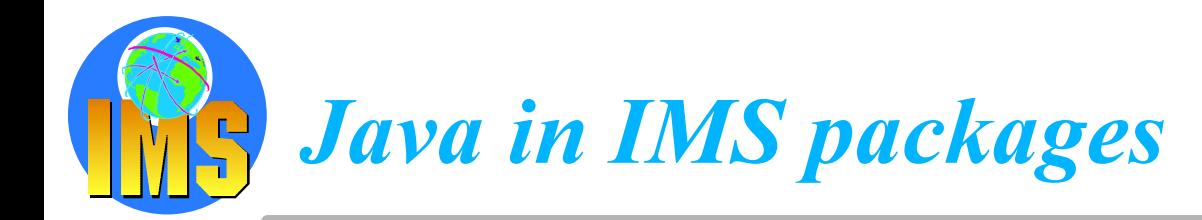

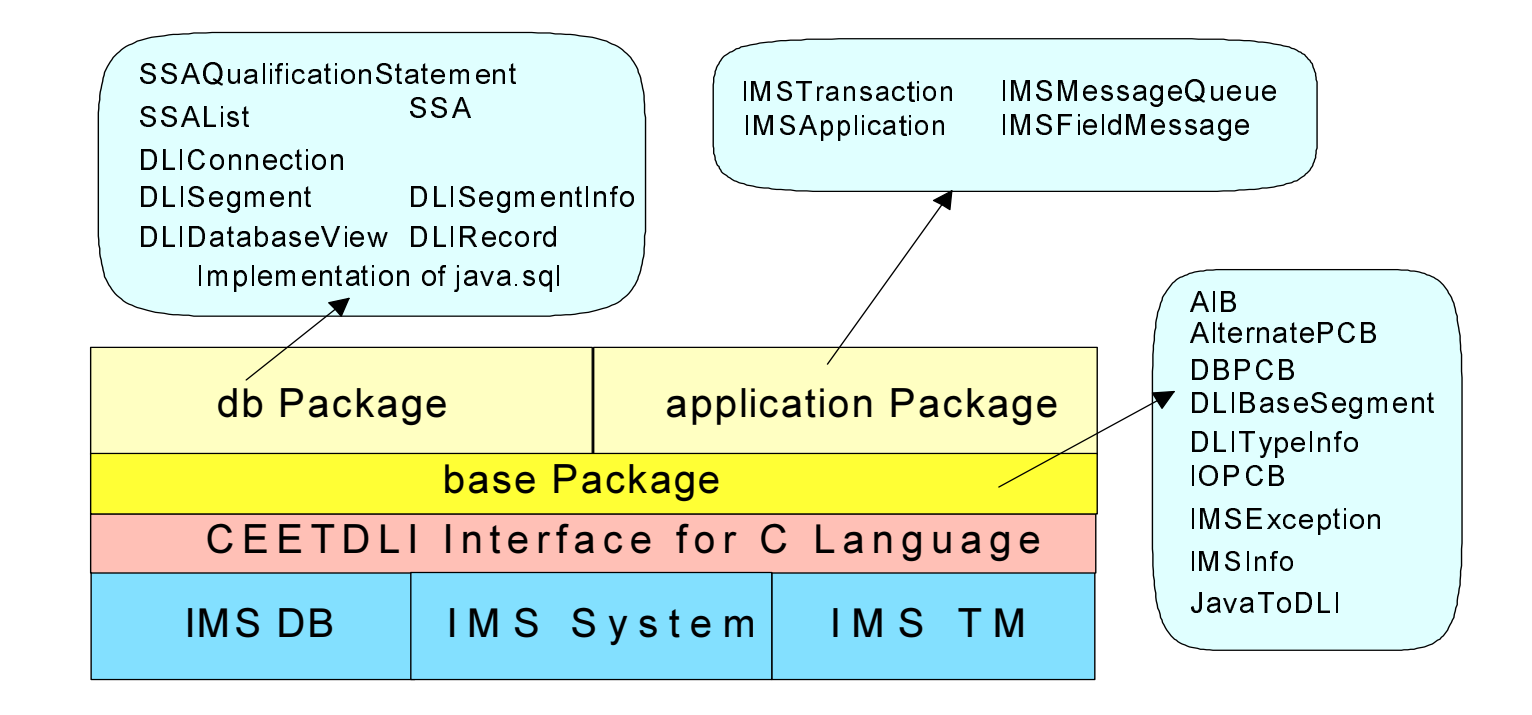

#### △ Java program uses the APIs that are provided

- > Application package classes
	- To initialize/begin the program
	- To get/put the message from/to the message queue
	- To commit
- $\triangleright$  JDBC interface or db Package classes to access IMS data

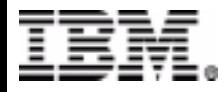

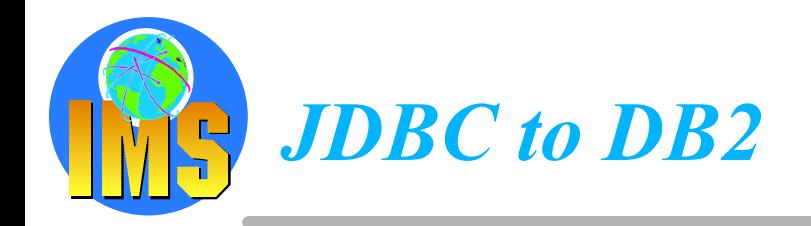

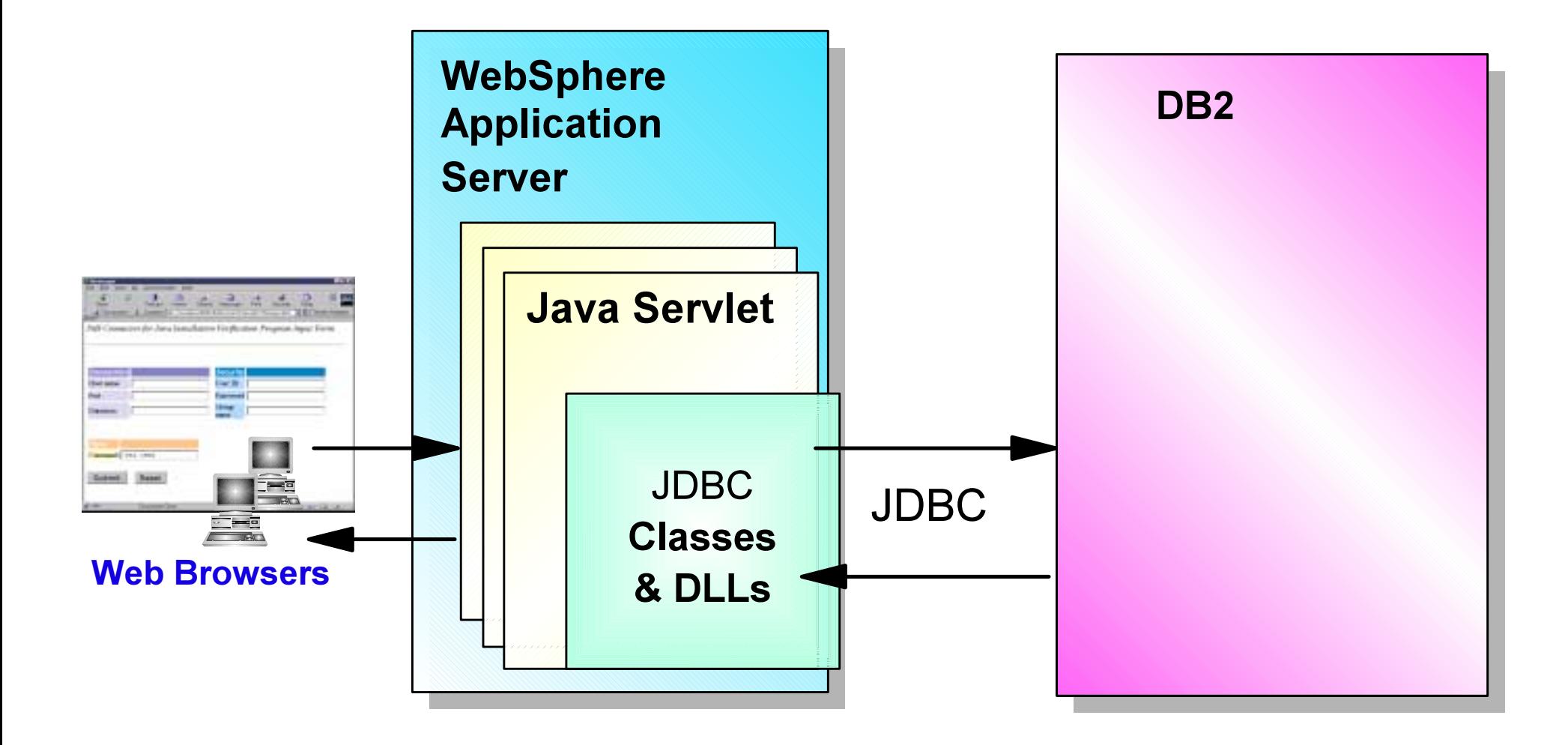

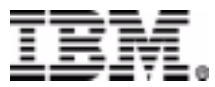

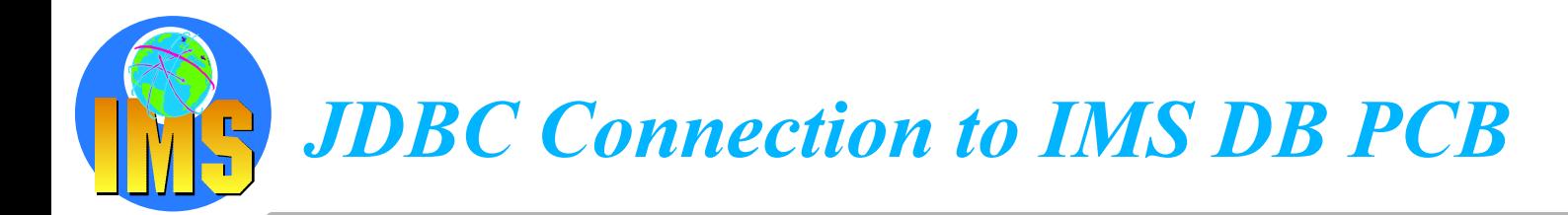

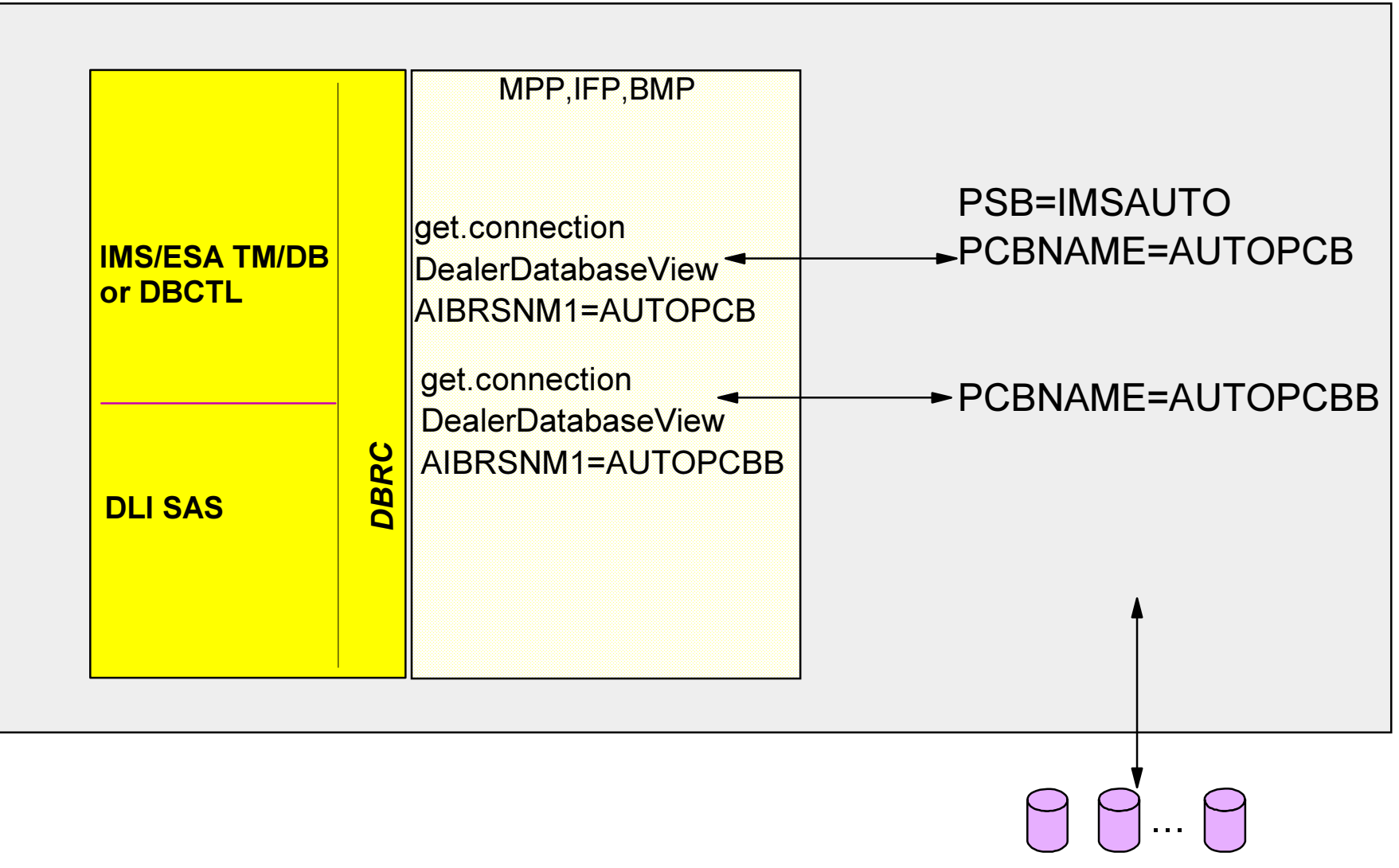

**IMS Databases** 

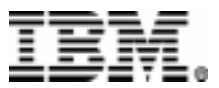

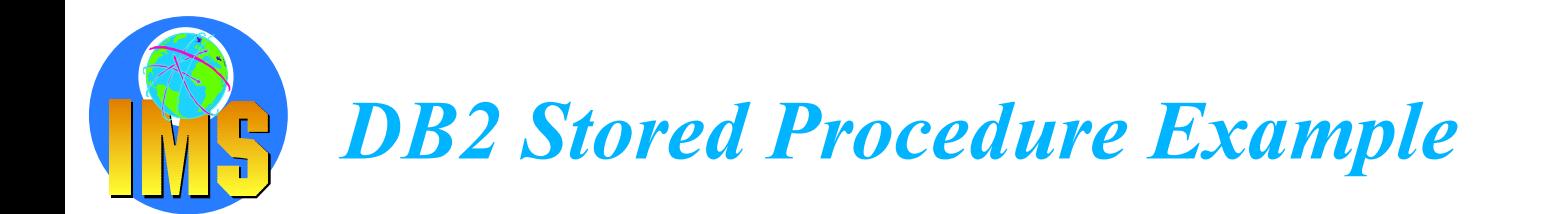

#### Using IMS V7 Java Classes JDBC interface

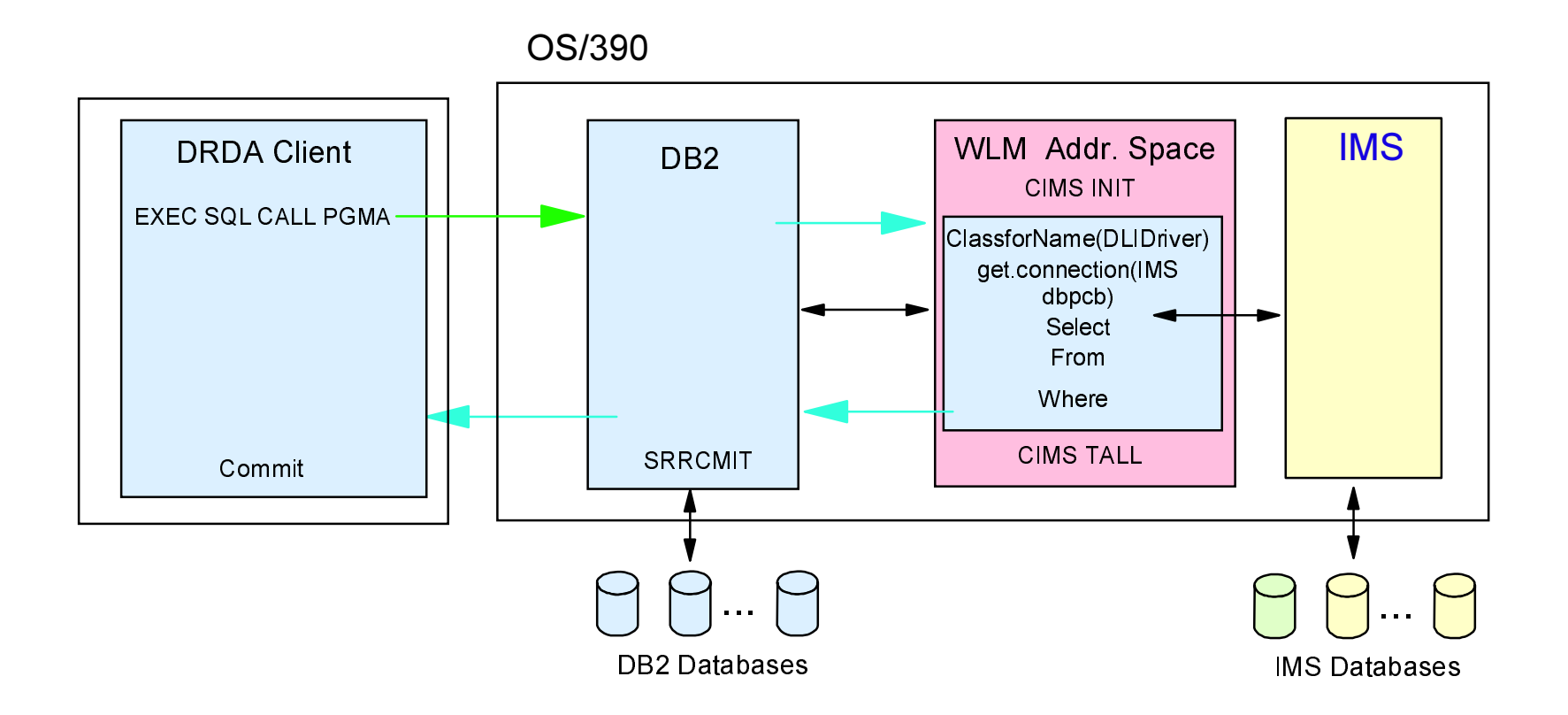

#### △ DB2 Java stored procedure example

 $\triangleright$  IMS Java Classes can be used to access IMS DB

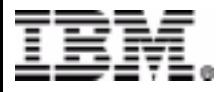

© IBM Corporation 2001

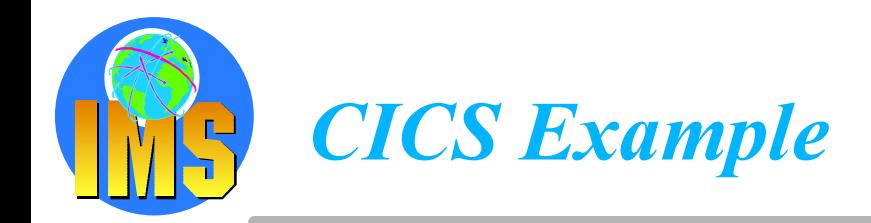

#### Using IMS V7 Java Classes JDBC interface

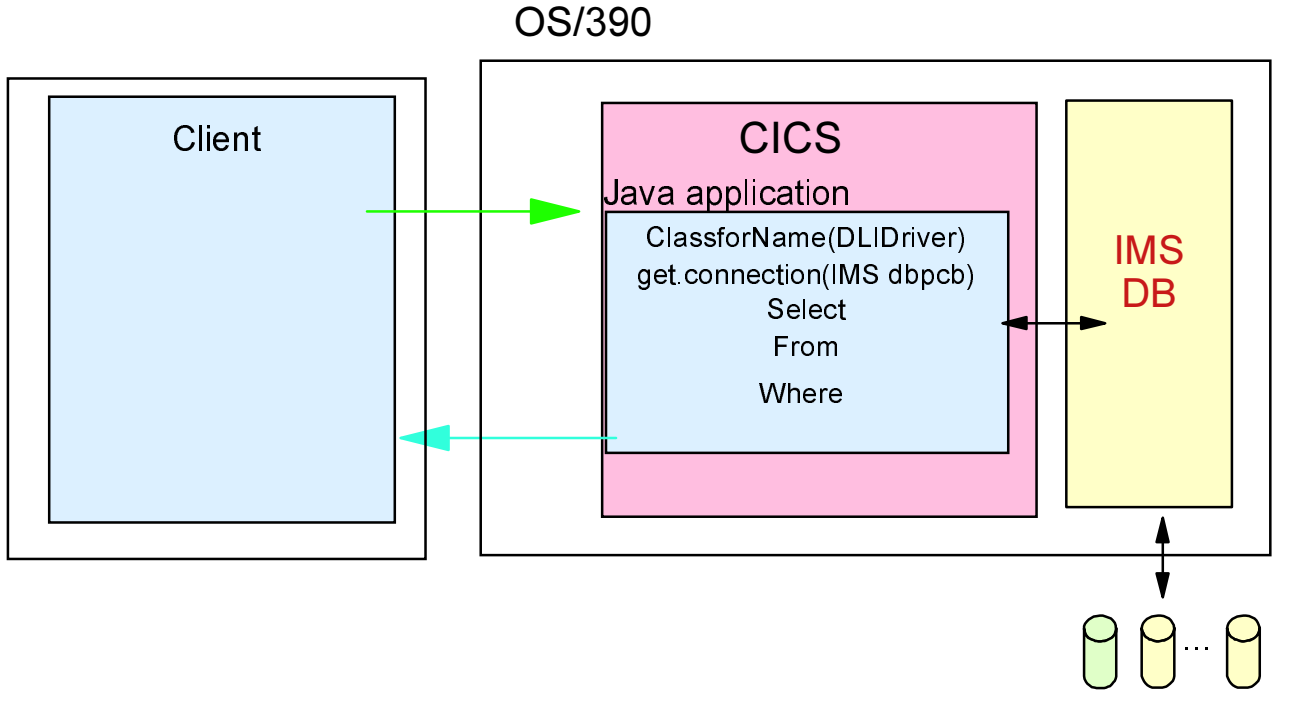

IMS Databases

#### △ CICS Java Application example

 $\triangleright$  IMS Java Classes can be used to access IMS DB

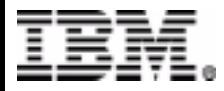

© IBM Corporation 2001

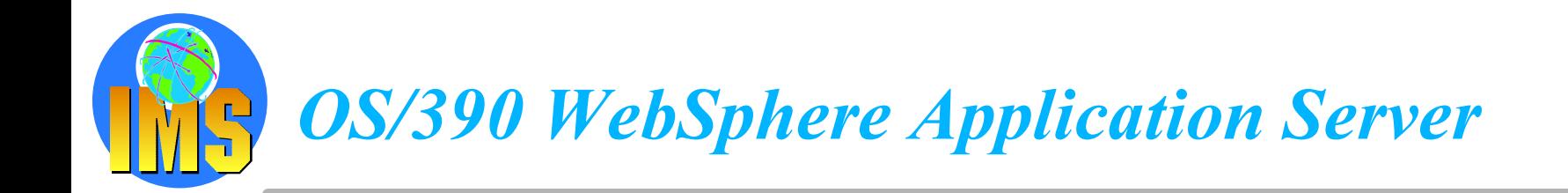

#### **Using IMS V7 Java Classes JDBC interface**

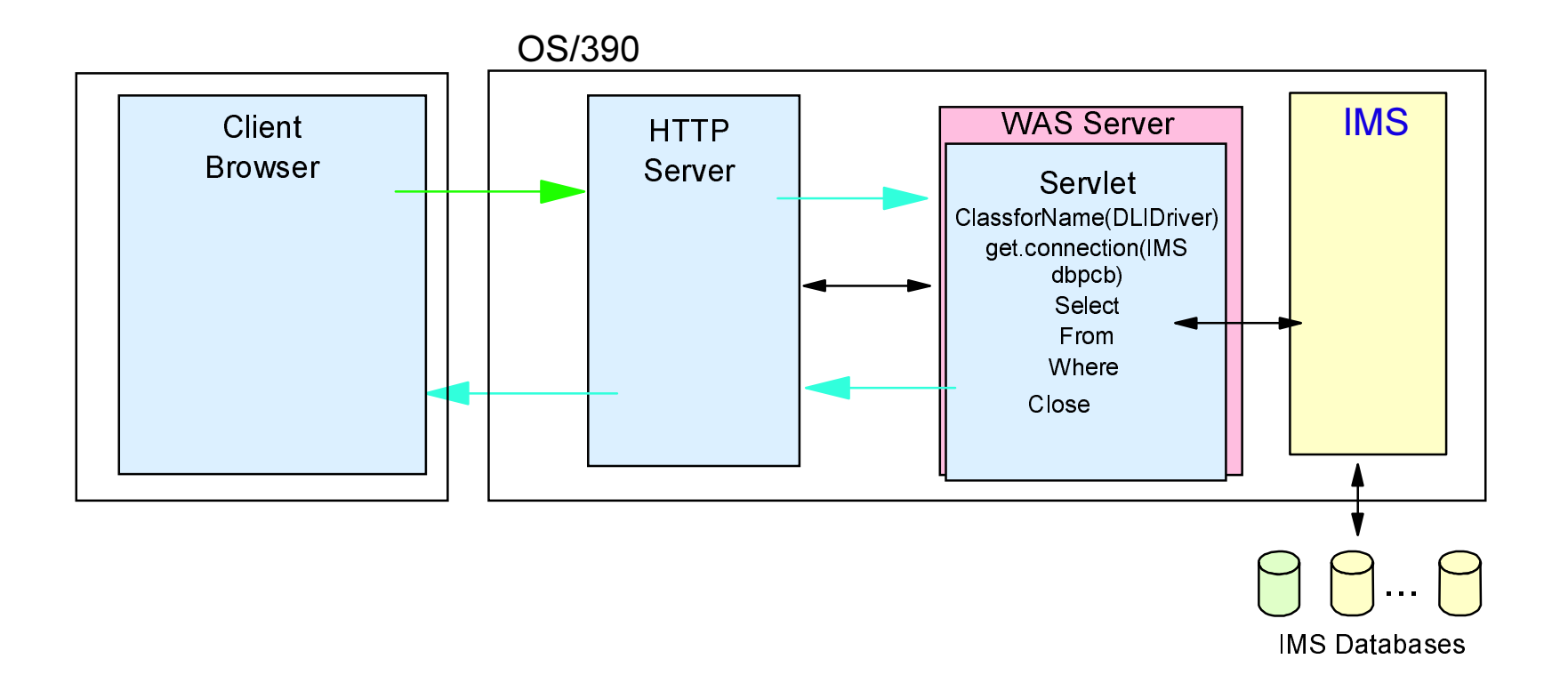

△ Requirement: To provide OS/390 WebSphere Application Server **JDBC access to IMS DB** 

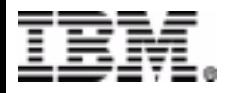

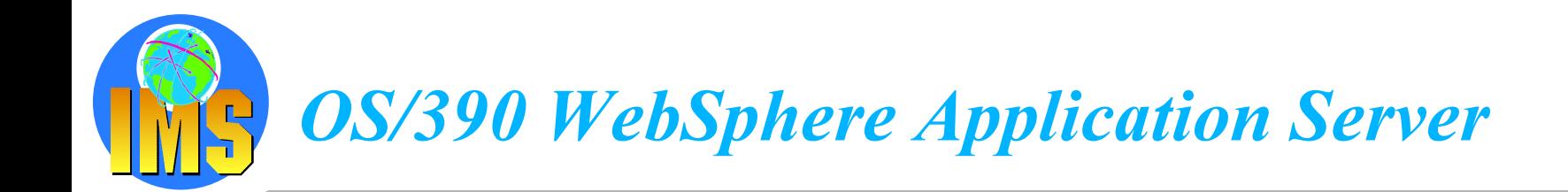

### Using IMS V7 Java Classes EJB/JDBC access to IMS DB

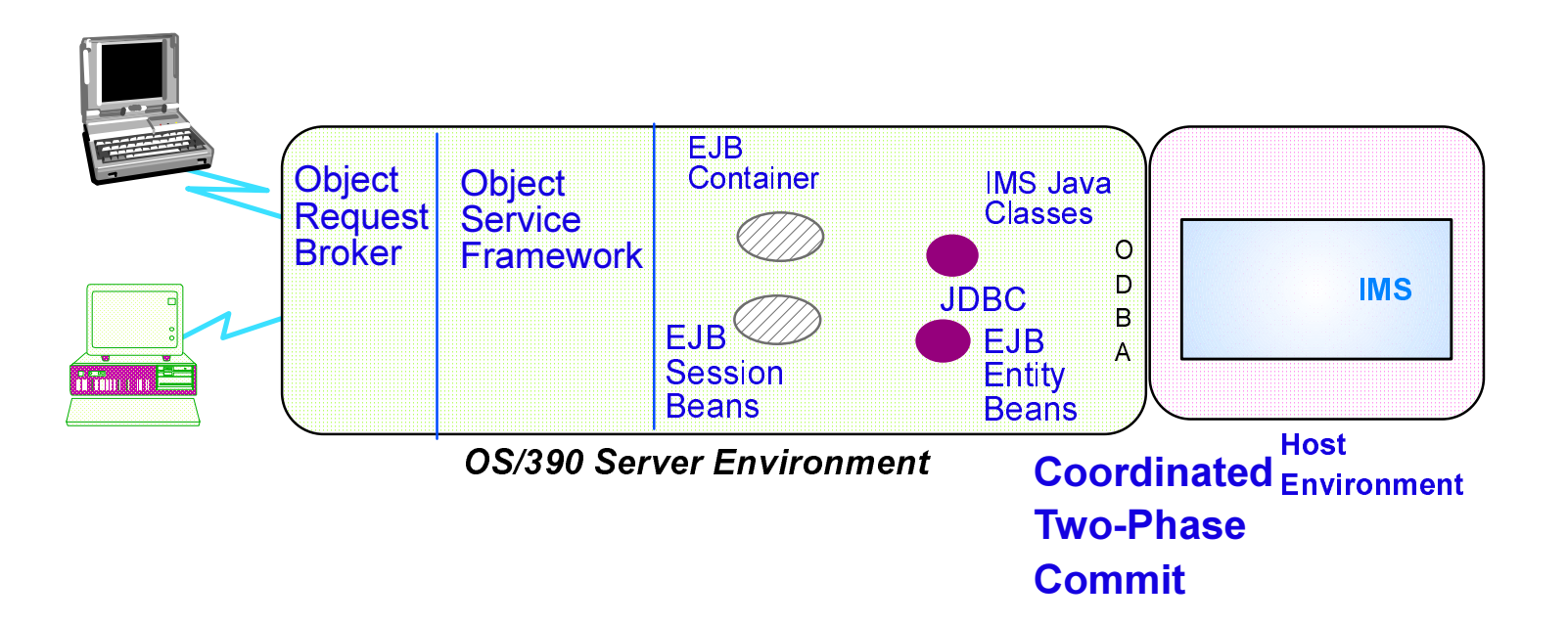

△ Requirement: To provide OS/390 WebSphere Application Server **Entity Bean access to IMS DB data** 

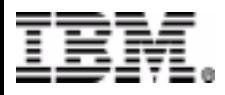

© IBM Corporation 2001

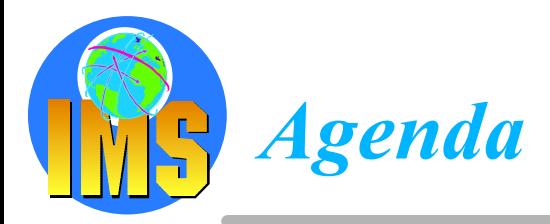

#### △ Direct Access to IMS DB using IMS calls

- $\triangleright$  The standard way!
- $\triangleright$  But also a new way using ODBA
- △ Direct Access to IMS DB using JDBC
	- $\triangleright$  IMS JAVA with IMS V7
- △ Direct Access to IMS DB using SQL calls
	- $\triangleright$  Classic Connect, Data Joiner
- △ Business Intelligence from IMS DB Data
	- $\triangleright$  Terminology
	- $\triangleright$  Data Propagation and Replication

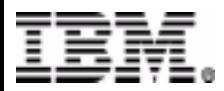

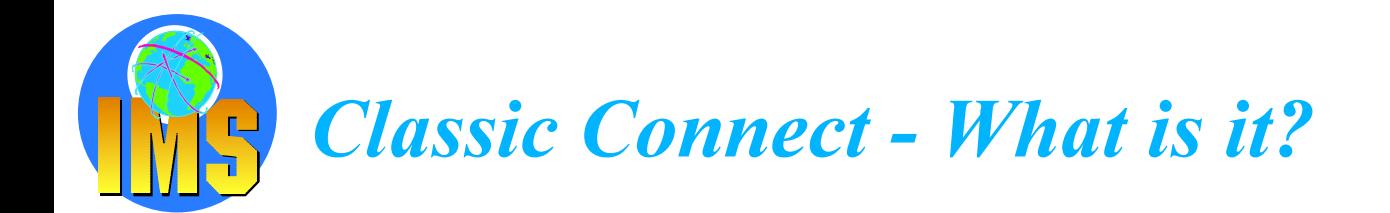

#### $\land$  Problem:

 $\triangleright$  Need for read access of IMS and VSAM data and other relational and non-relational data from same applications/tools used to access relational data

#### △ Solution: IBM Classic Connect

- $\triangleright$  Classic Connect provides relational access via standard SQL to non-relational data stored in IMS and/or VSAM.
- $\triangleright$  Gain additional value from data stored in IMS and/or VSAM IMS and VSAM data available to relational tools easily move legacy data to DB2 mart/warehouse via SQL integrate operational data with the Internet deliver OS/390 data to desktop data analysis tools

Simulates DB2 catalogs and functions

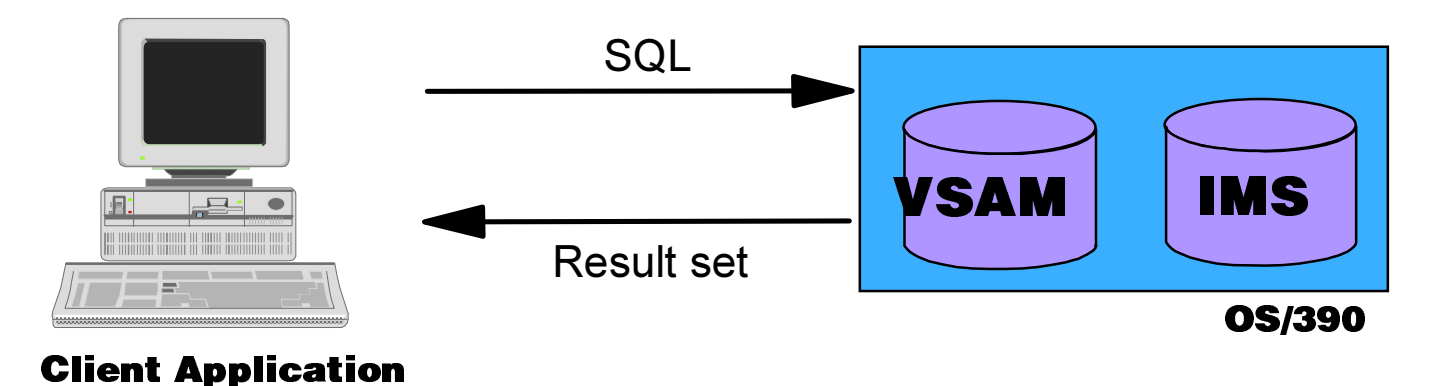

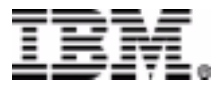

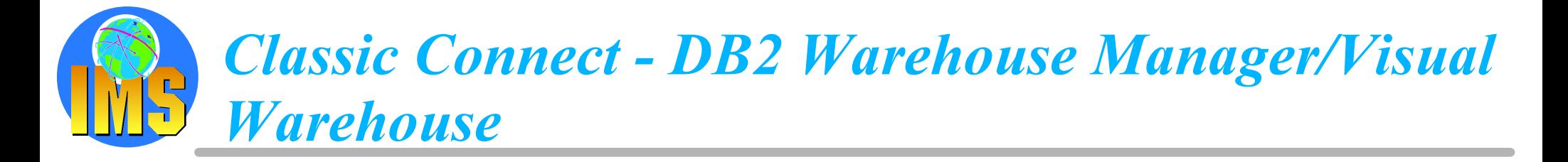

△ Allows DB2 WM/VW to schedule extracts from IMS and VSAM data sources, and populate DB2 marts and/or warehouses

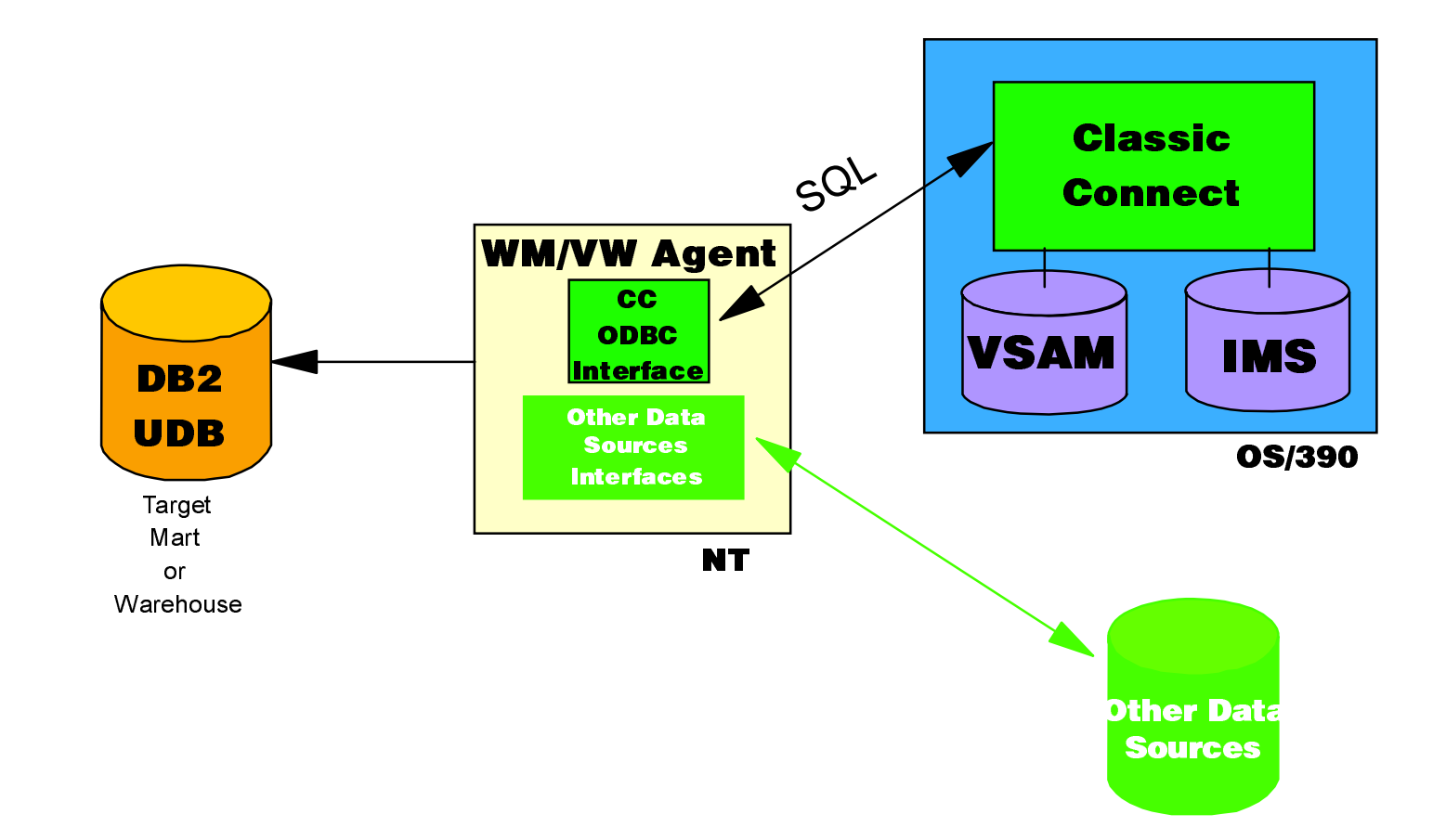

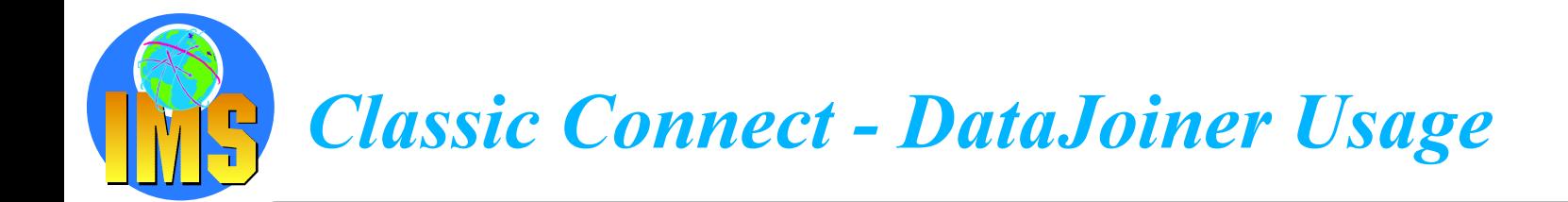

- ∧ Allows DataJoiner clients SQL access to IMS and VSAM data sources and **IMS/VSAM data to be joined with other relational data.**
- △ DataJoiner is a multi-database server
	- $\triangleright$  Provides users and applications access to data -- IBM and non-IBM, relational and non-relational, local and remote -- as though it were a single relational database

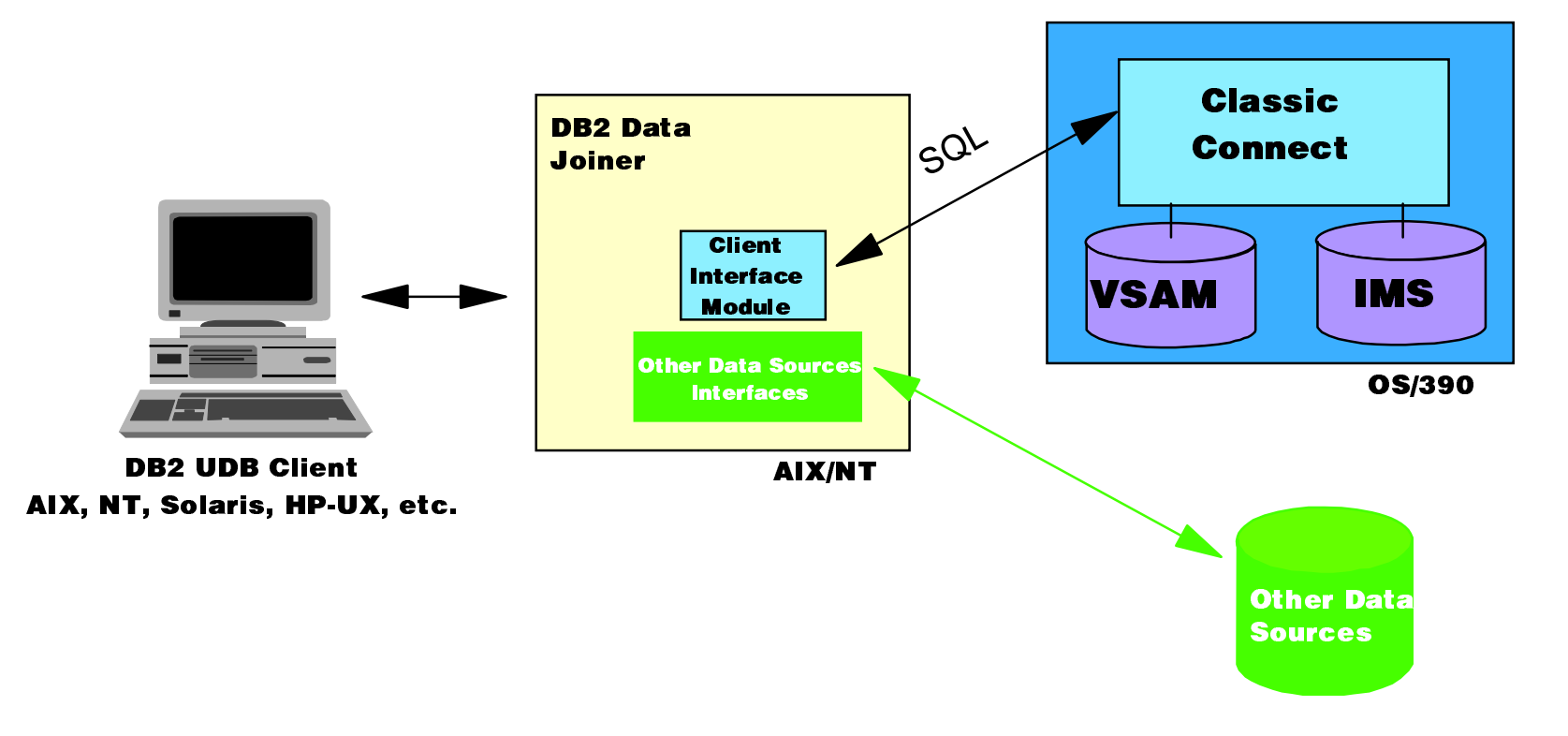

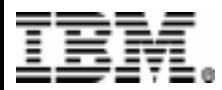

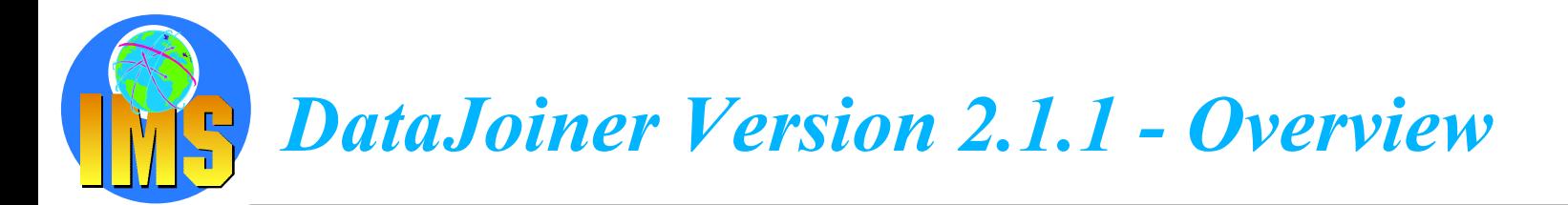

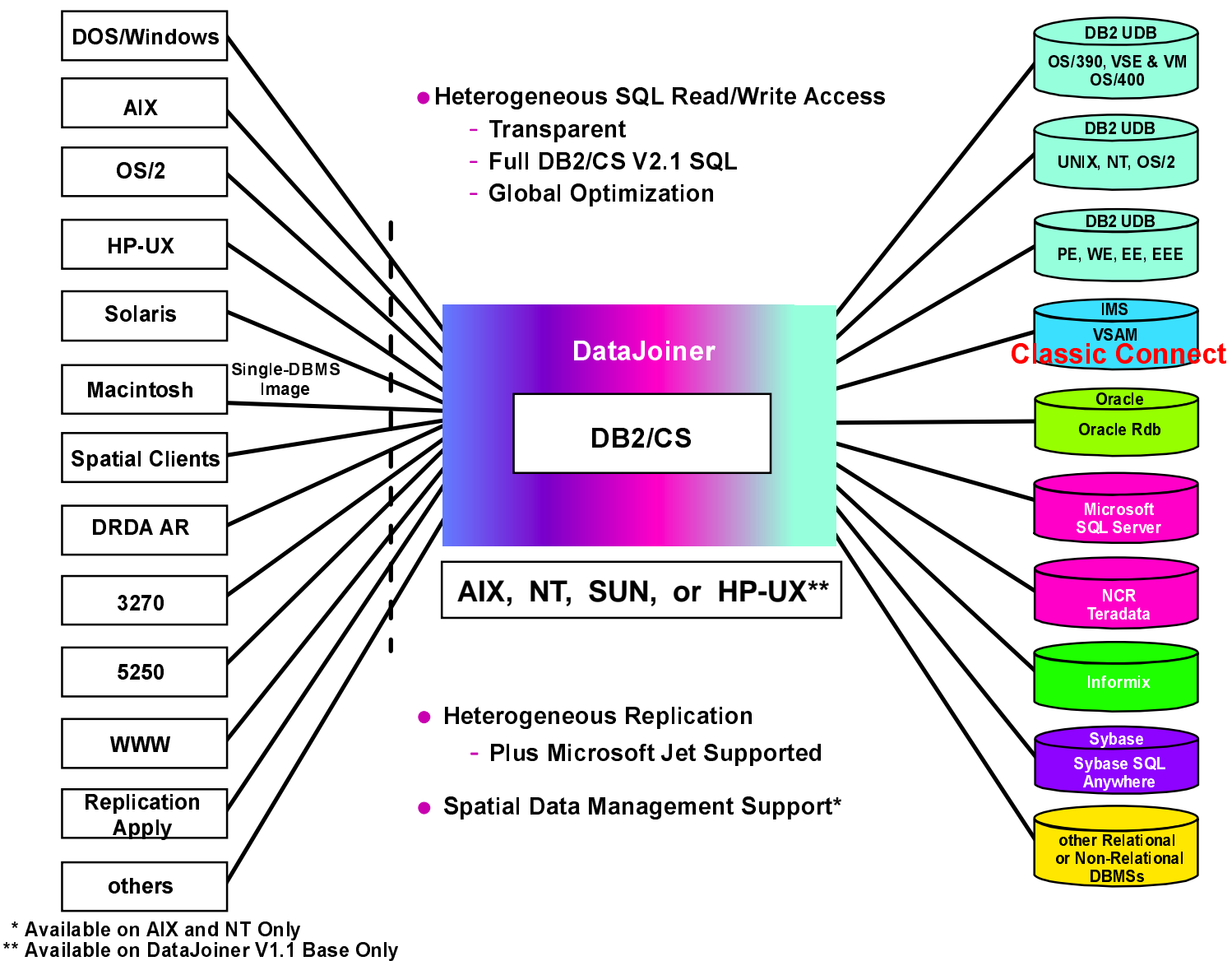

© IBM 2000

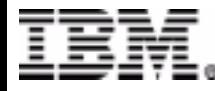

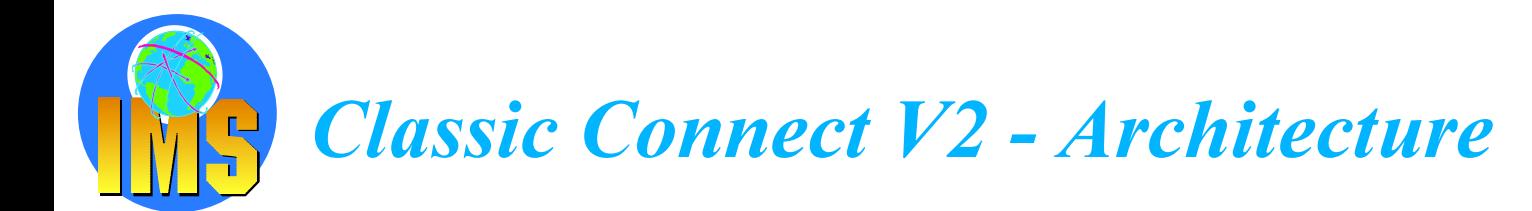

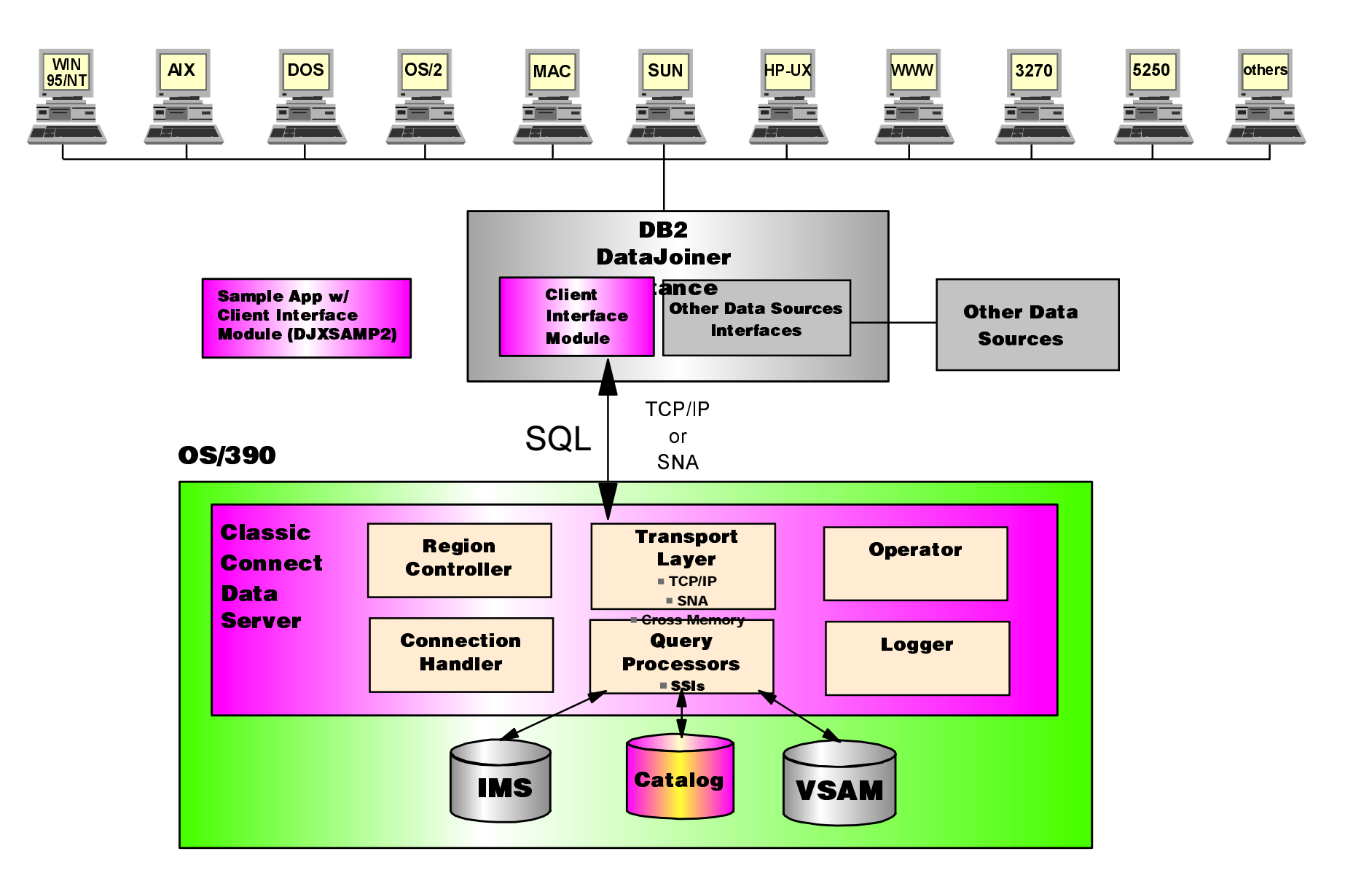

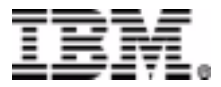

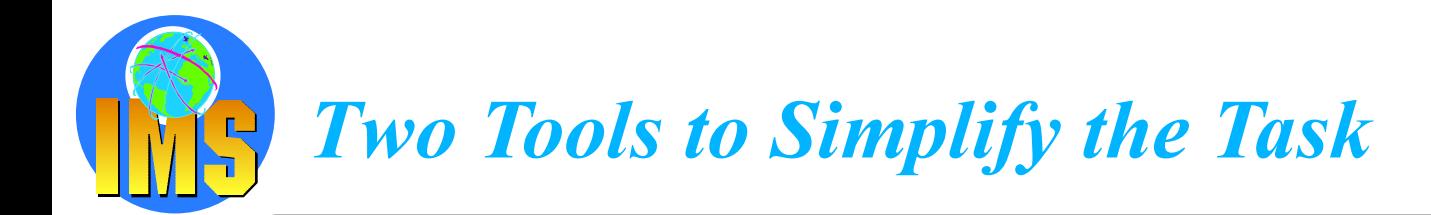

#### $\triangle$  Data mapper

- $\triangleright$  Inputs **IMS DBDs** 
	- **IMS segment copybooks**
- $\triangleright$  User builds table mappings by selecting fields, data types, etc, through a point-and-click environment.

#### △ PSB Generator

 $\triangleright$  Inputs

**IMS DBDs Classic Connect EXTRACT PSB** statements

 $\triangleright$  The tool builds PSBs and PCBs for use with the table mappings.

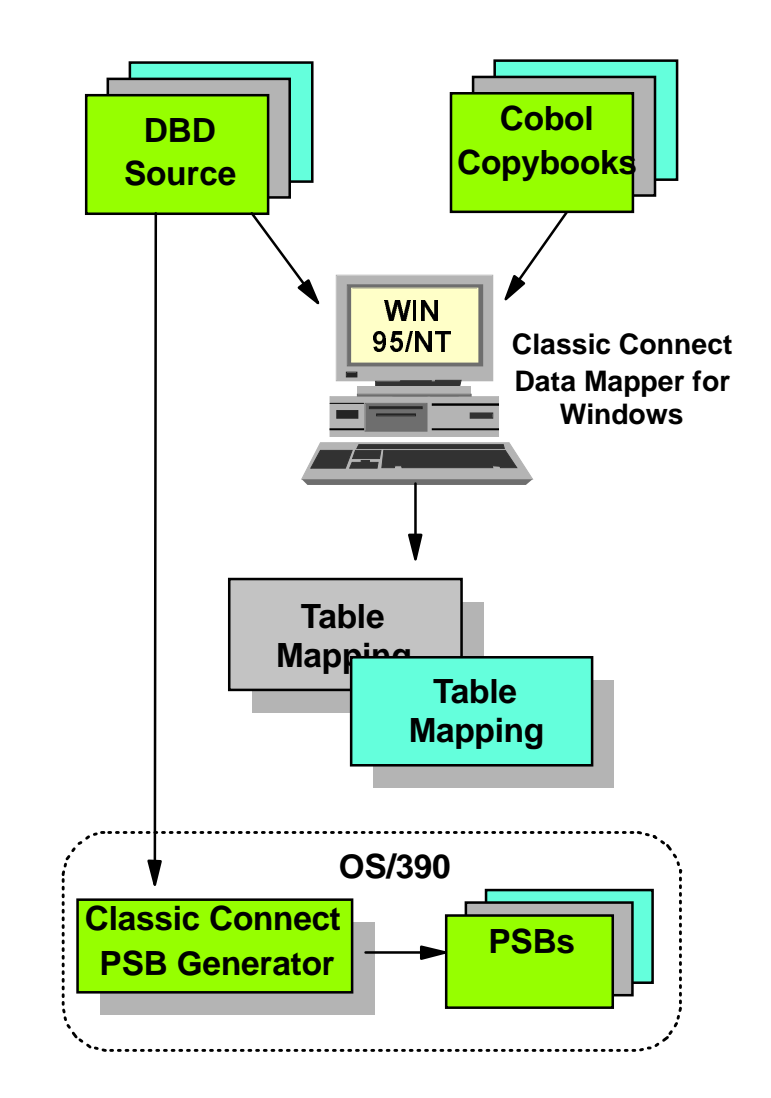

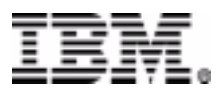

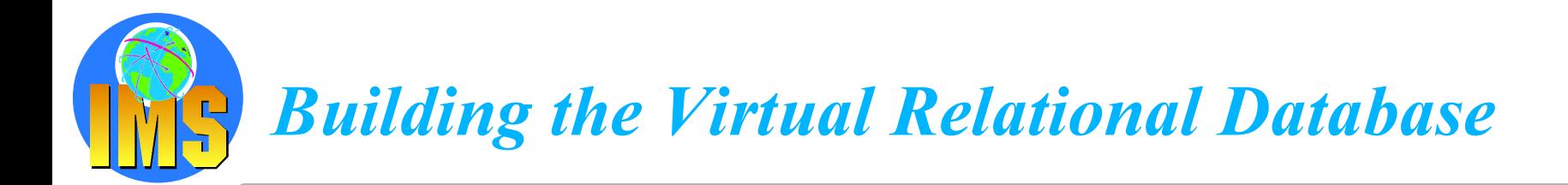

- △ Tables mappings for a given virtual database are moved to the host.
- $\triangle$  The mappings are processed by the **Classic Connect Projection Utility**
- $\triangle$  The result is a DB2-like database, complete with catalog tables, that can be accessed from DataJoiner.

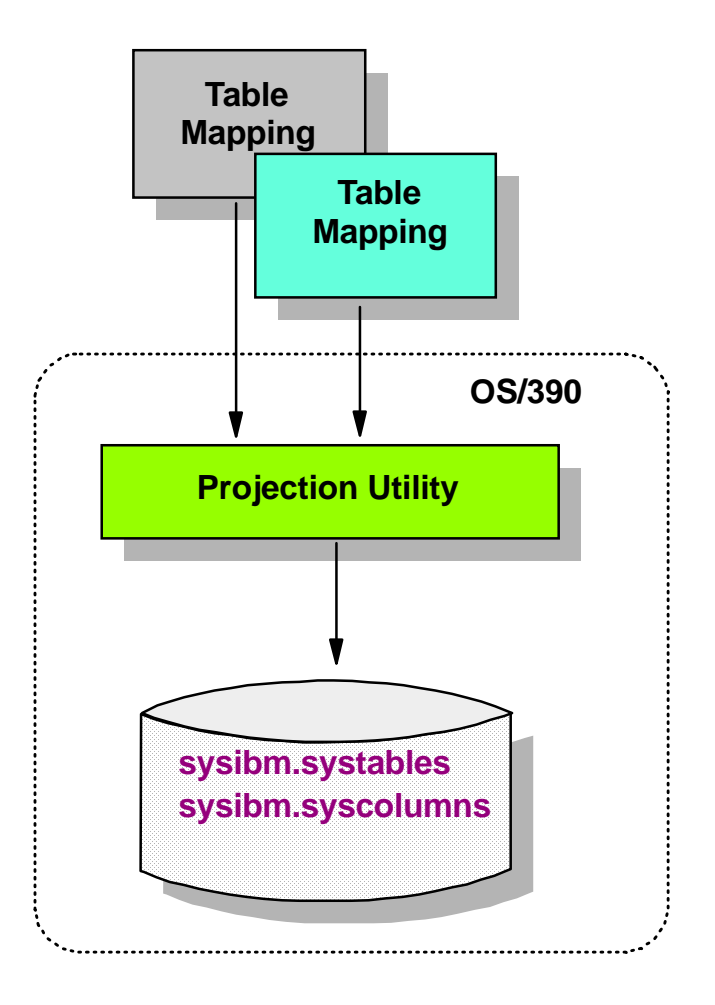

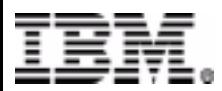

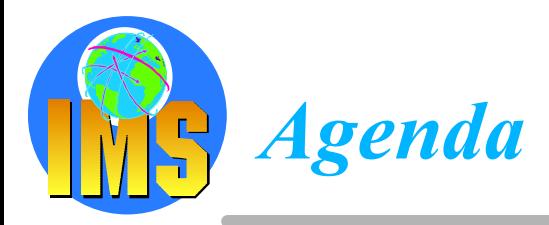

#### △ Direct Access to IMS DB using IMS calls

- $\triangleright$  The standard way!
- $\triangleright$  But also a new way using ODBA
- △ Direct Access to IMS DB using JDBC
	- $\triangleright$  IMS JAVA with IMS V7

#### △ Direct Access to IMS DB using SQL calls

 $\triangleright$  Classic Connect, Data Joiner

#### △ Business Intelligence from IMS DB Data

- $\triangleright$  Terminology
- $\triangleright$  Data Propagation and Replication

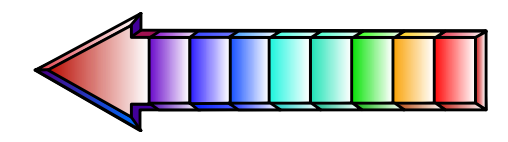

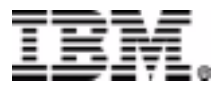

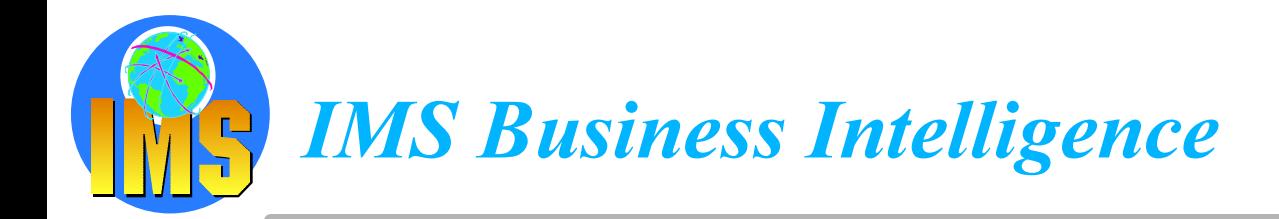

### **Extend the reach and value of your IMS data!**

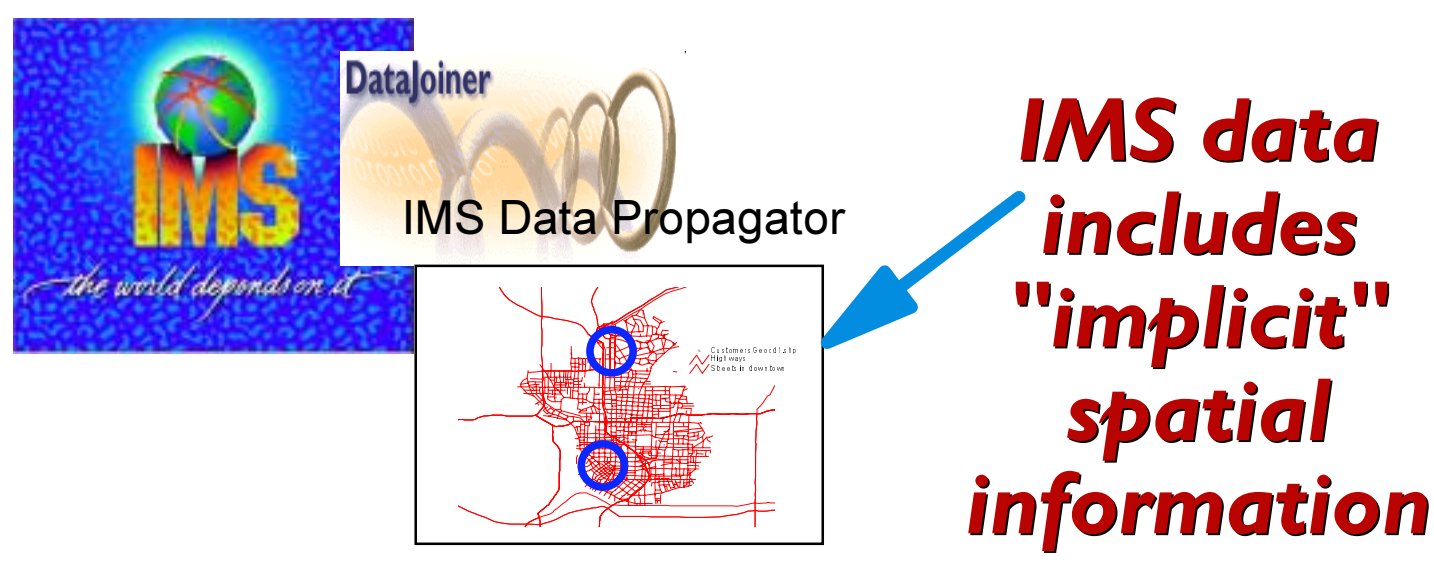

#### △ Challenge:

- $\triangleright$  Provide IMS customers with advanced data integration and analysis capabilities leveraging existing IMS data assets
- **△ Solution:** 
	- > DataJoiner, Classic Connect, DB2 Spatial Extender, DataPropagator technologies
	- > ODBA, JDBC access
- A Benefit:
	- $\triangleright$  New forms of analysis utilizing IMS databases
	- Easily integrate IMS data with other business data in the enterprise

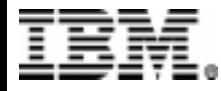

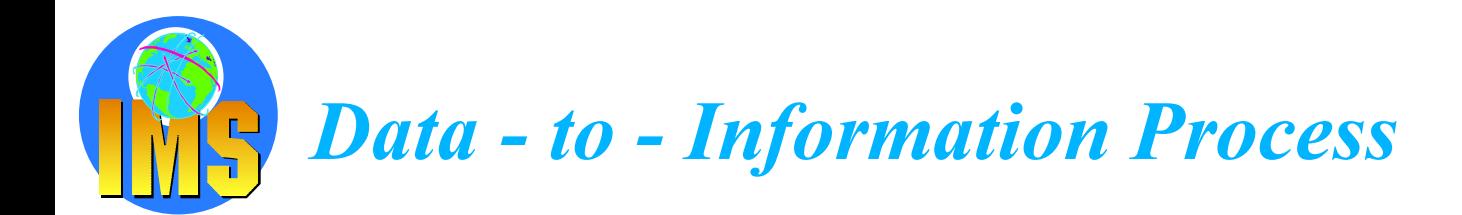

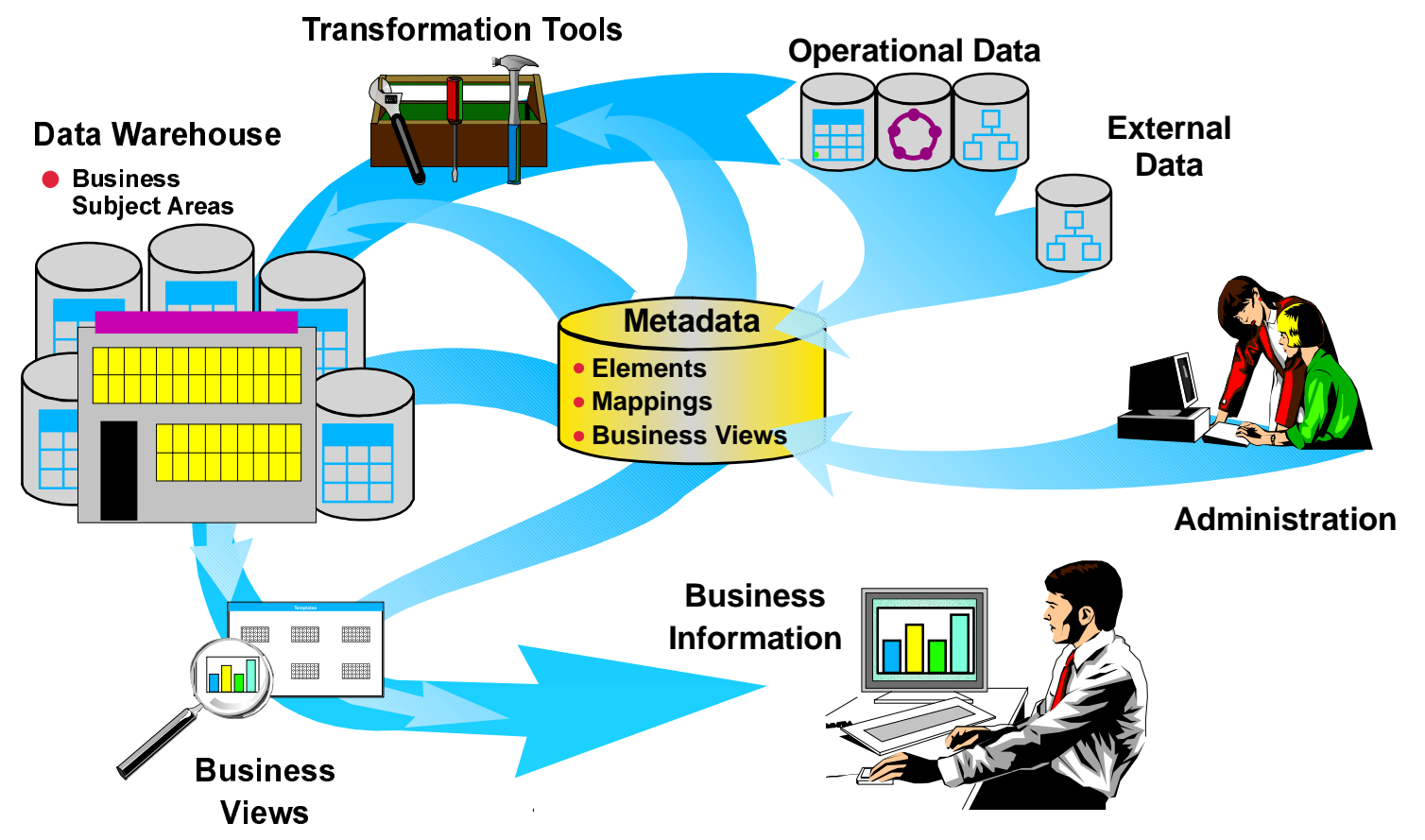

Torture the data until it confesses!

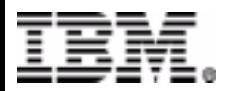

**Business Intelligence Components and Products** 

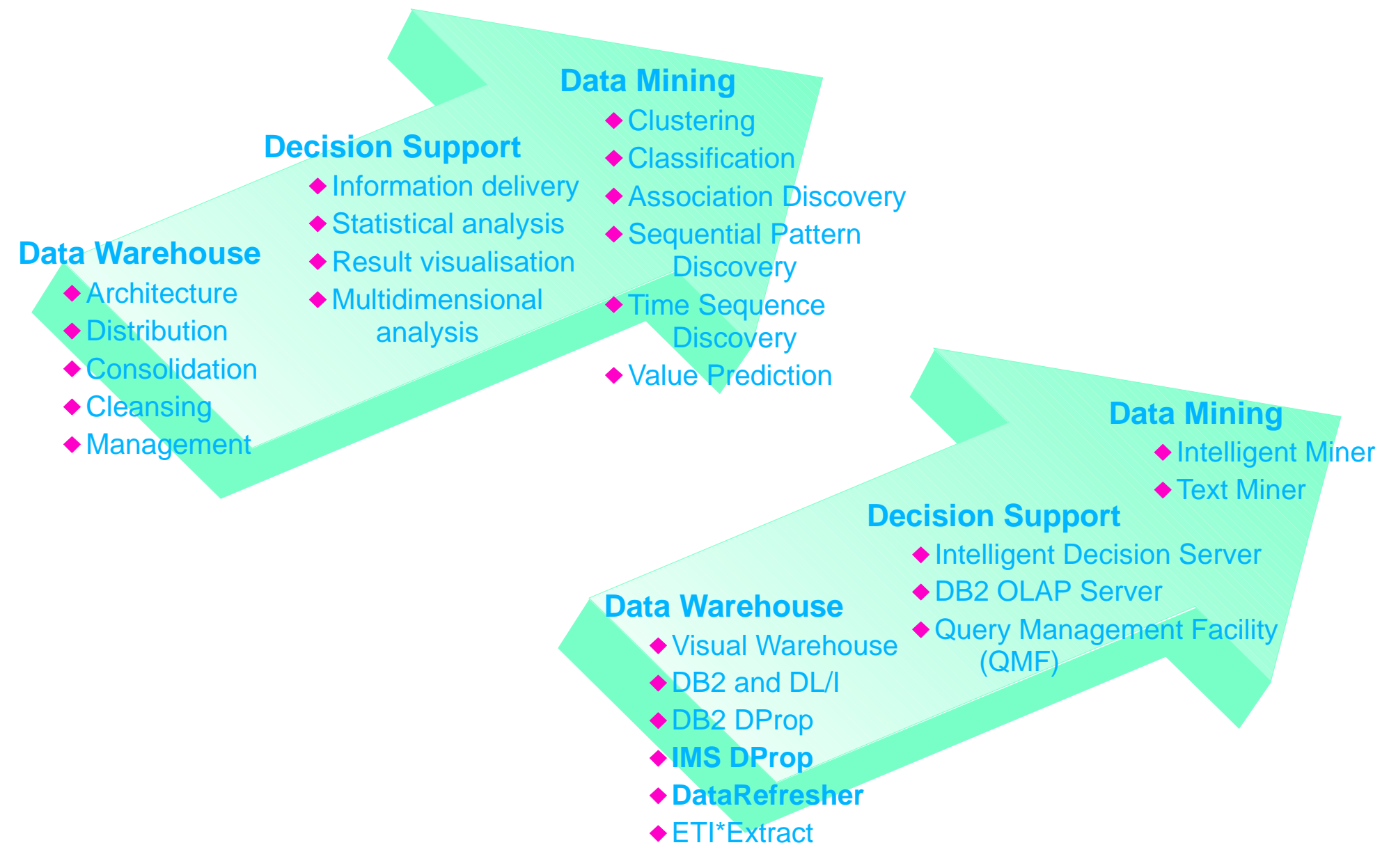

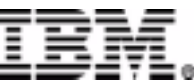

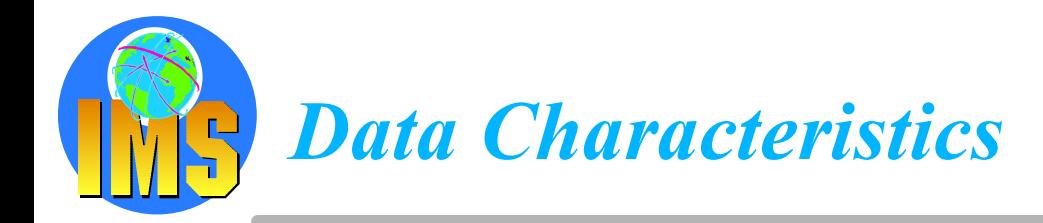

### **Operational Data**

**Application Oriented Limited Integration Constantly Updated Current Values Only Supports Daily Opns** 

#### **Informational Data**

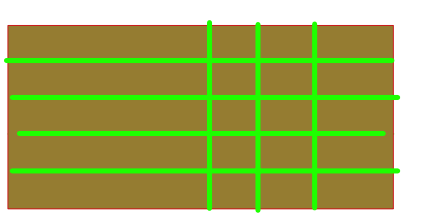

**Subject Oriented** Integrated Non-volatile **Values Over Time Supports Decision Making** 

#### **Operational and Informational Data are Fundamentally Different**

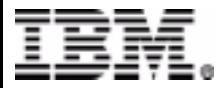

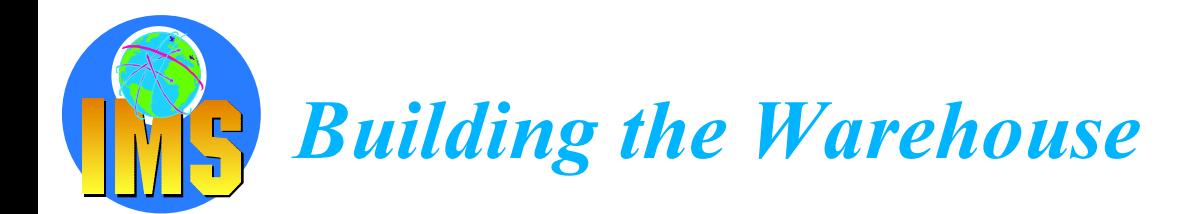

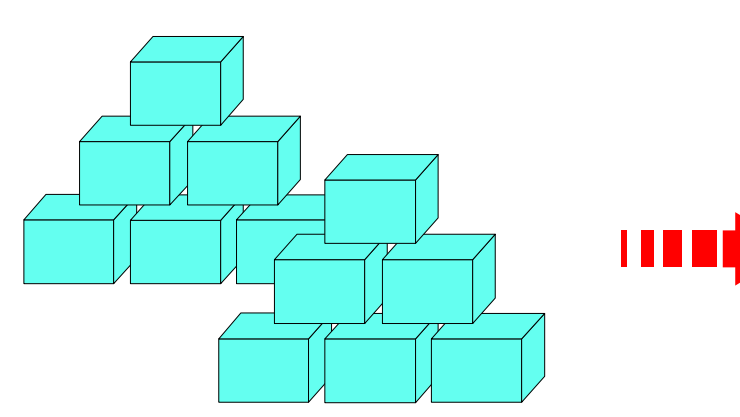

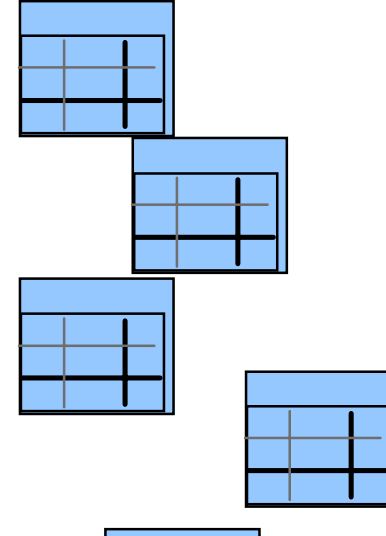

#### **Copy to the Warehouse**

Decode, cleanse, summarise, enhance data Time series values **Isolate from Operational System** Cyclic Update - reproducible results

#### How?

DataRefresher or ETI\*Extract - mass extract **IMS DataPropagator - for changes** 

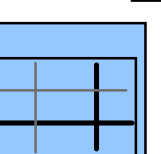

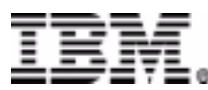

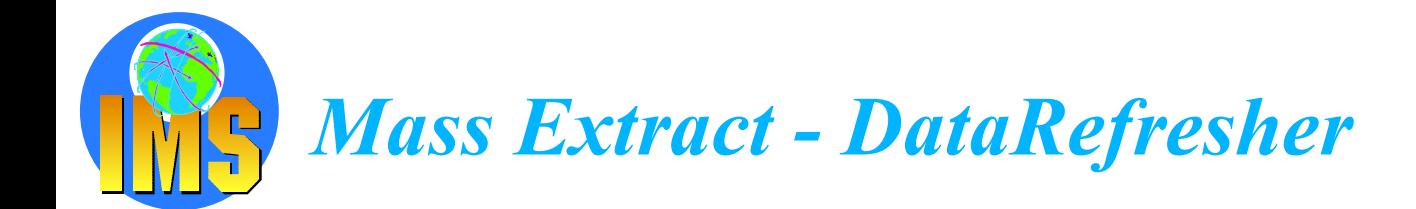

#### △ Build informational databases on the DB2 family

- > From any data source on MVS and from DB2/VM
- Heterogeneous join across sources  $\blacktriangleright$
- Eliminate extract application development and maintenance  $\blacktriangleright$
- Data enhancement  $\blacktriangleright$
- **Client/Server implementations**  $\blacktriangleright$

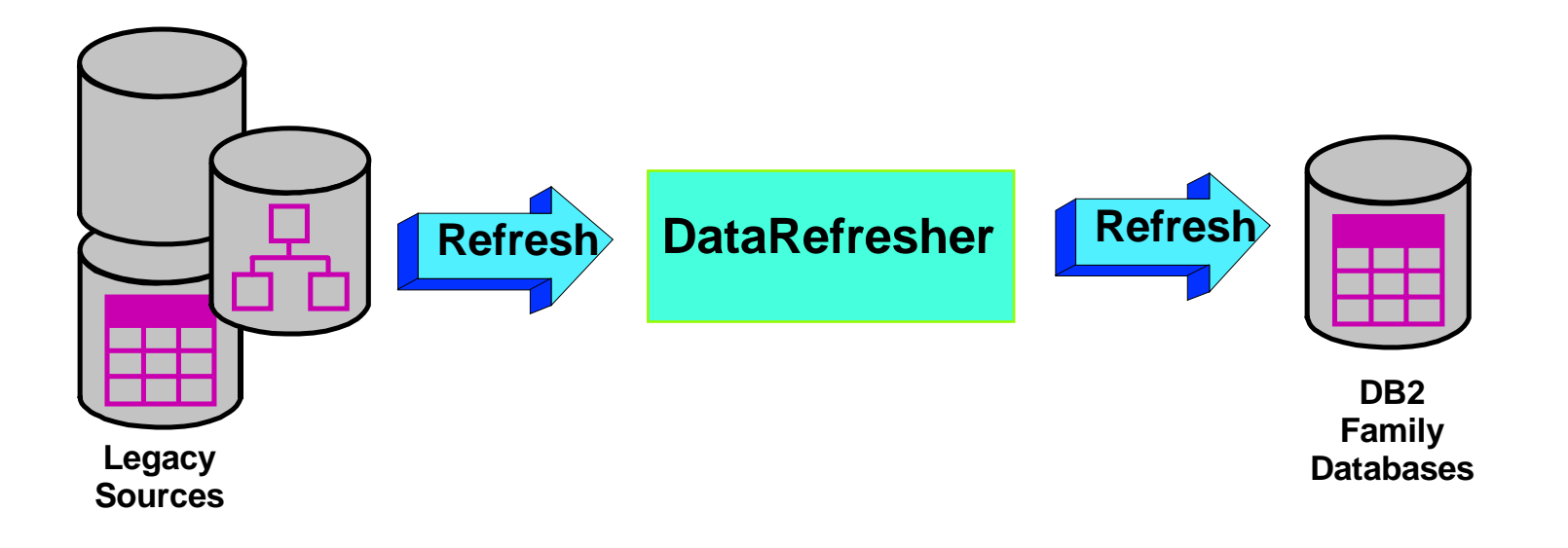

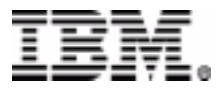

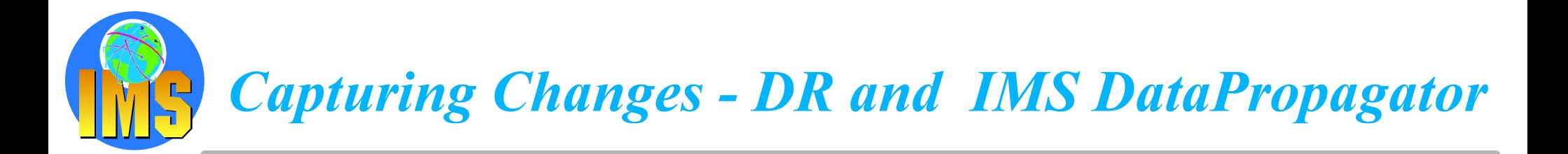

#### △ Build informational databases on the DB2 family

- $\triangleright$  From any data source on MVS
- Heterogeneous join across sources
- Eliminate extract application development and maintenance
- Data enhancement
- **Client/Server implementations**

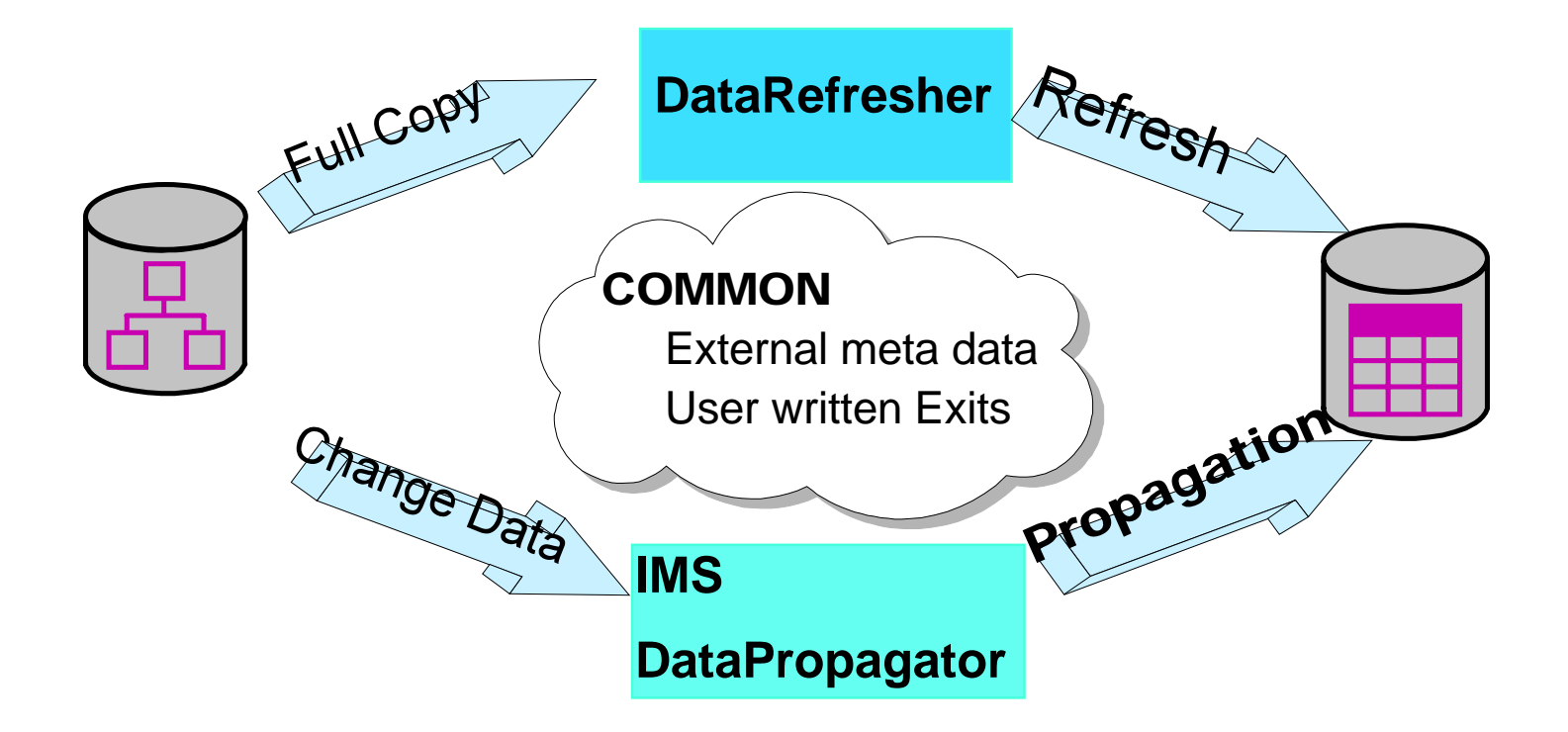

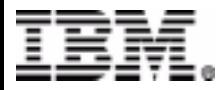

## **IMS Data Propagator - Functions at a glance**

- **△ Renamed from DPROPNR**
- Maintains consistency between two copies of the same data, where one  $\Delta$ copy of the data is stored in an IMS Database Manager (IMS DB) database and the other is stored in a DB2 database on OS/390

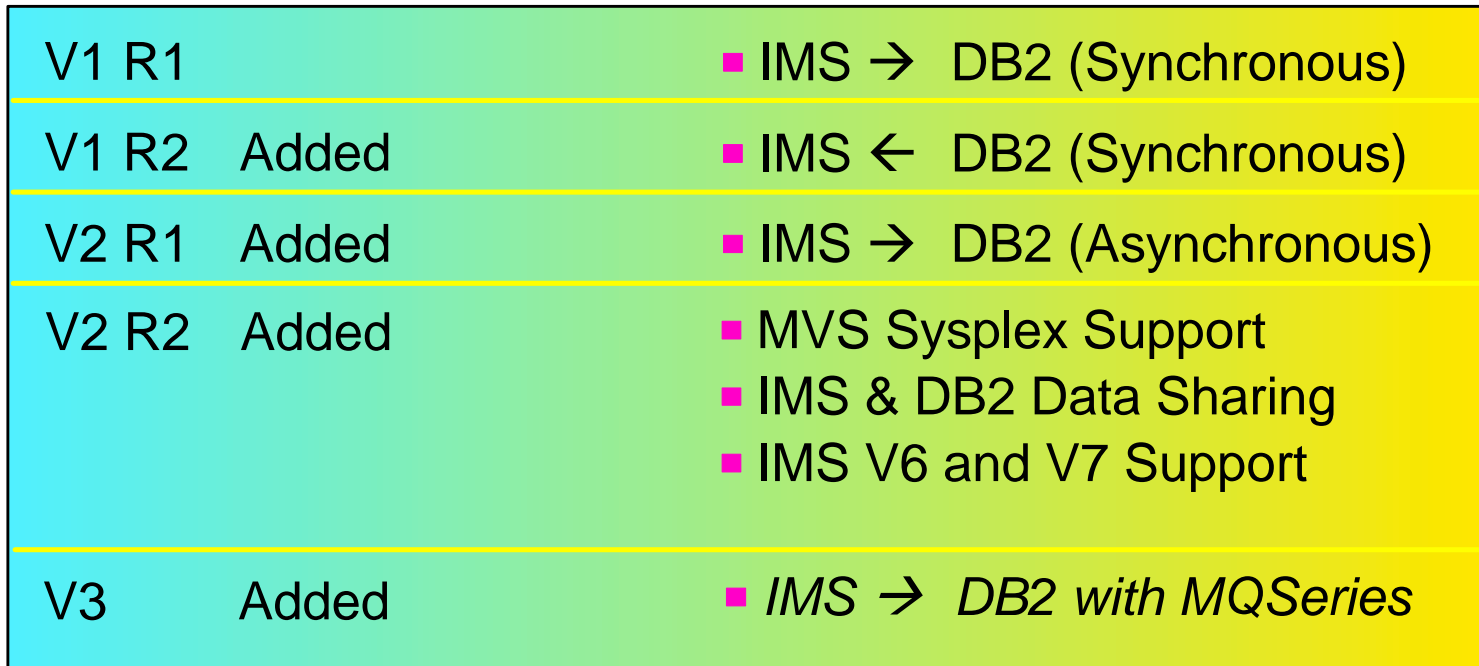

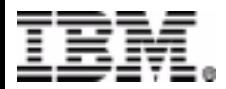

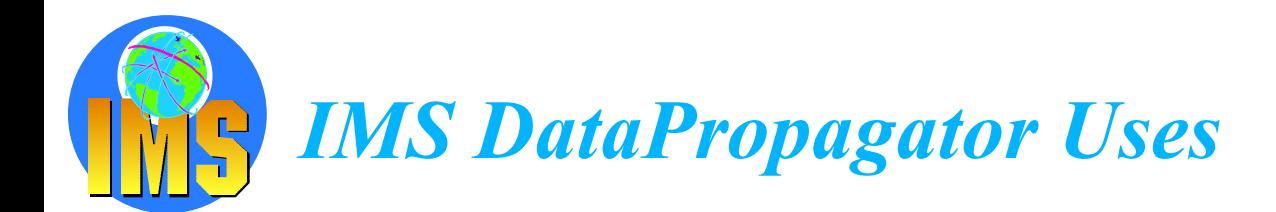

#### △ Decision Support

- $\triangleright$  User access to stable data
- $\triangleright$  Propagate only the data of interest
- $\triangleright$  Exploit relational technology for query
- △ Application co-existence
	- $\triangleright$  Two masters
	- Data in both systems synchronized  $\sum_{i=1}^{n}$

#### △ Application Migration

- $\triangleright$  Gradual, orderly migration
- Minimal risk  $\blacktriangleright$

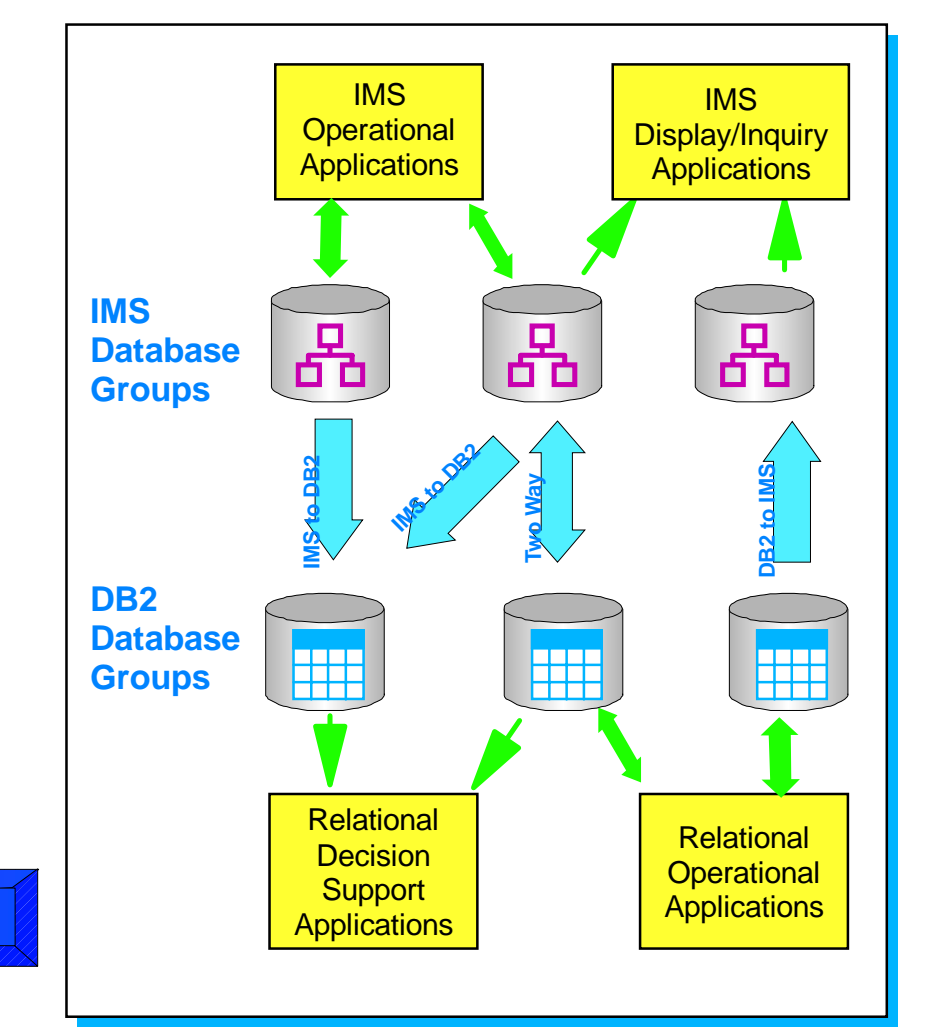

**No Change to Existing Applications** 

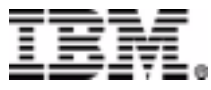

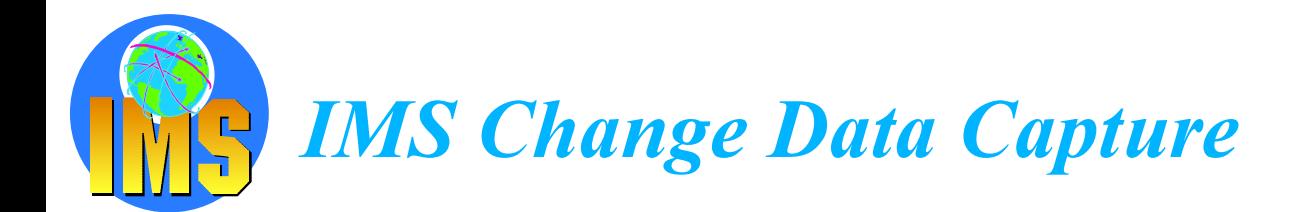

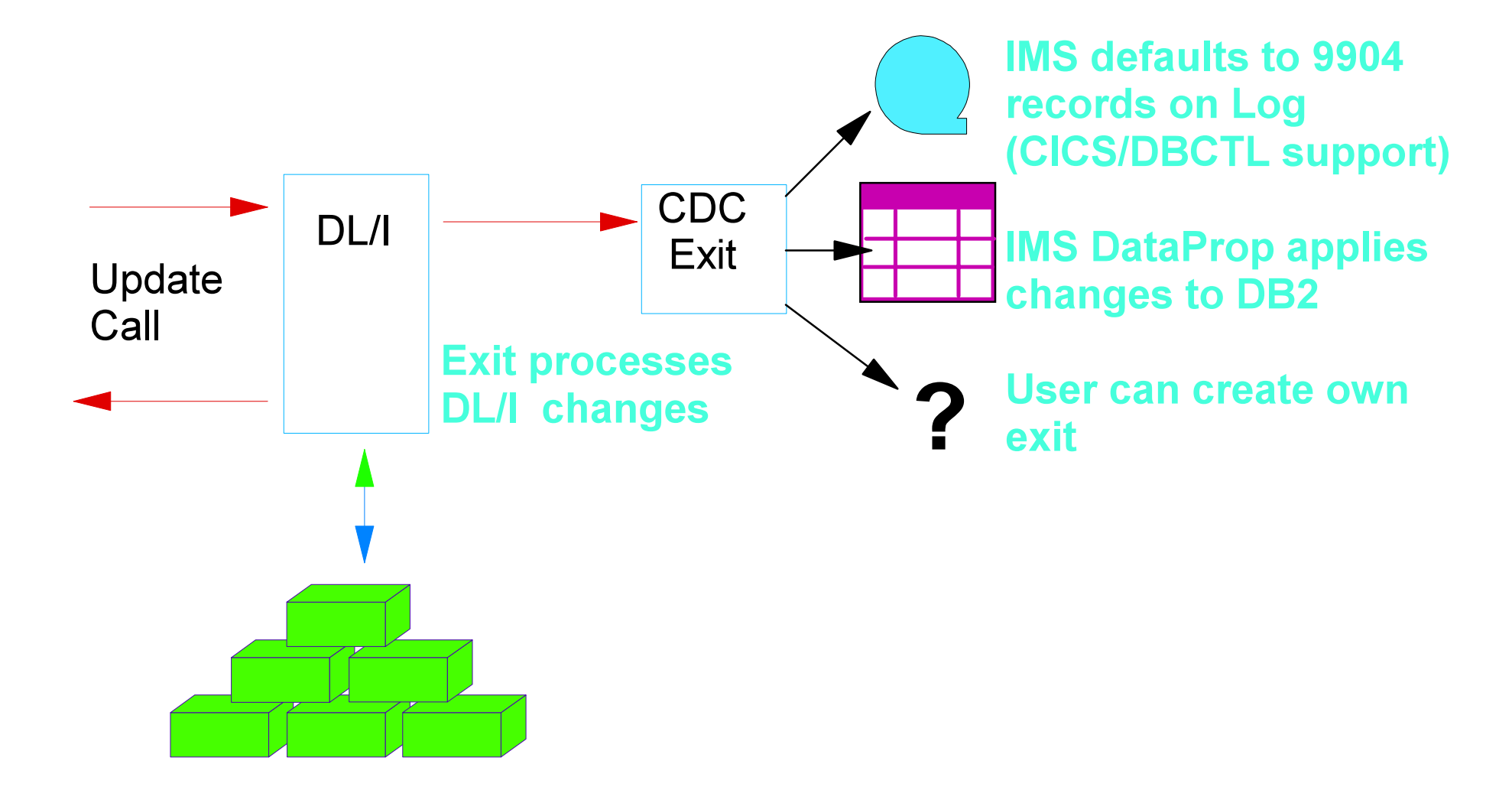

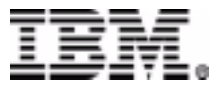

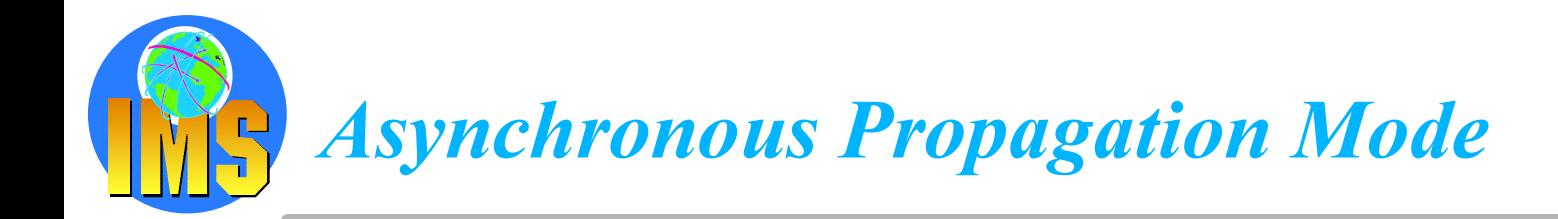

- $\triangle$  Updates from
	- $>$  IMS TM
		- MPP, IFP or BMP
	- $>$  IMS Batch
	- **CICS/DBCTL**

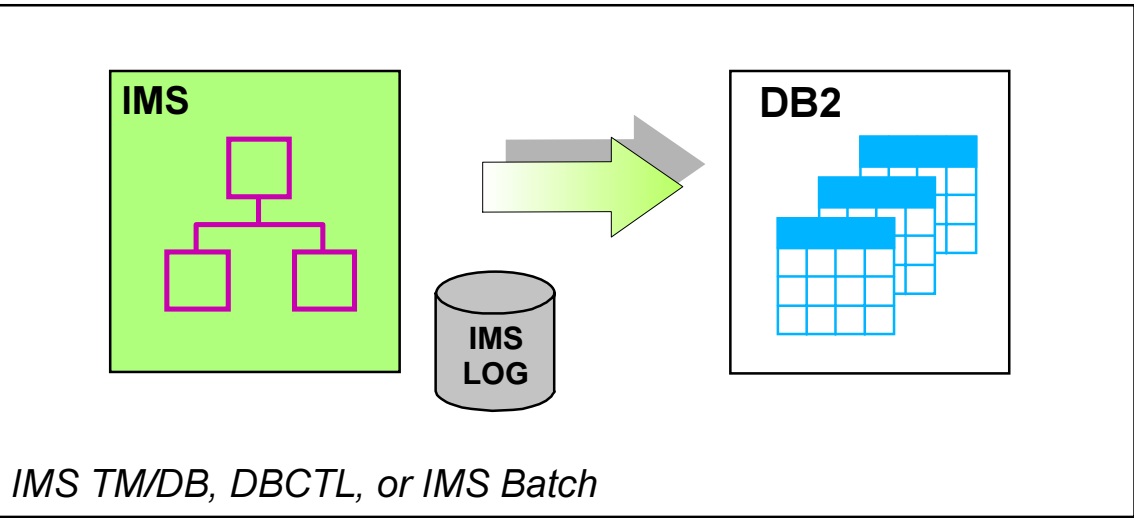

#### △ Source updates propagated to target copy at a later point in time

- $>$  IMS and DB2 on same or different z/OS image
- Segment updates selected from IMS Log  $\sum_{i=1}^{n}$
- $\triangleright$  Point-in-time consistency between source and target
- Updates selected and applied to target under installation control

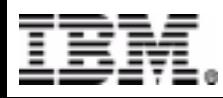

## **Asynchronous Propagation Beyond DB2 on z/OS**

△ IMS DataProp & DB2 DataProp extend IMS data to DB2 UDB on all platforms △ IMS DataProp, DB2 DataProp & DataJoiner extend IMS data to Oracle, Sybase, Informix, Microsoft SQL Server, etc.

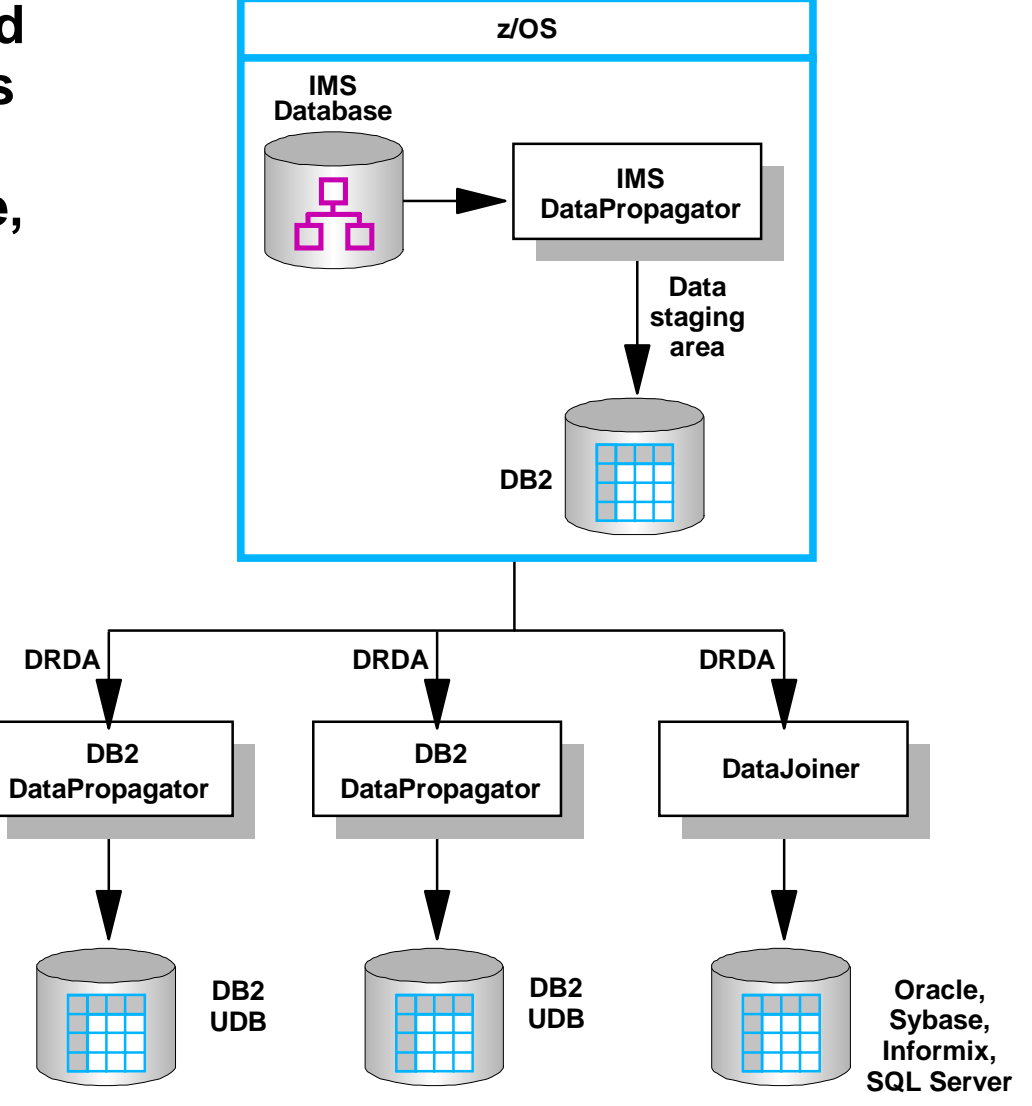

## **Asynchronous Propagation Environment**

#### △ Updates applied at installation determined intervals Based on mapping definitions between  $\sum_{i=1}^{n}$  $z/OS$ DL/I segments and DB2 tables △ DBD must be modified so that **IMS IMS IMS IMS CICS Selected IMS/ESA MPP BMP IFP BATCH DBCTL IMS** changes to IMS database create a **Database** specific type of log record **IMS DL/I Update Application** Program **Capture Changes Save Changes IMS** Asynchronous **Data Capture IMS** Exit **LOG DB2 for z/OS** Selector runs as batch job **IMS DataProp** at predefined intervals Propagate DB<sub>2</sub> **Selector** (using OPC) **Data Tables IMS DataProp IMS DProp SQL Receiver BEEK Statements PRDS Propagation Request** Data Set Uses Static SOL

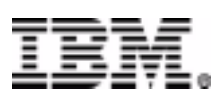

based on DBRM

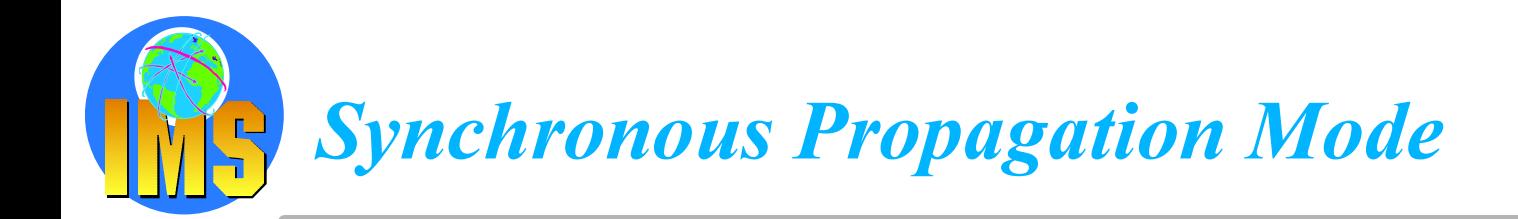

#### $\triangle$  Updates from

- $>$  IMS TM
	- MPP, IFP or BMP
- $>$  IMS Batch
- No DBCTL support yet

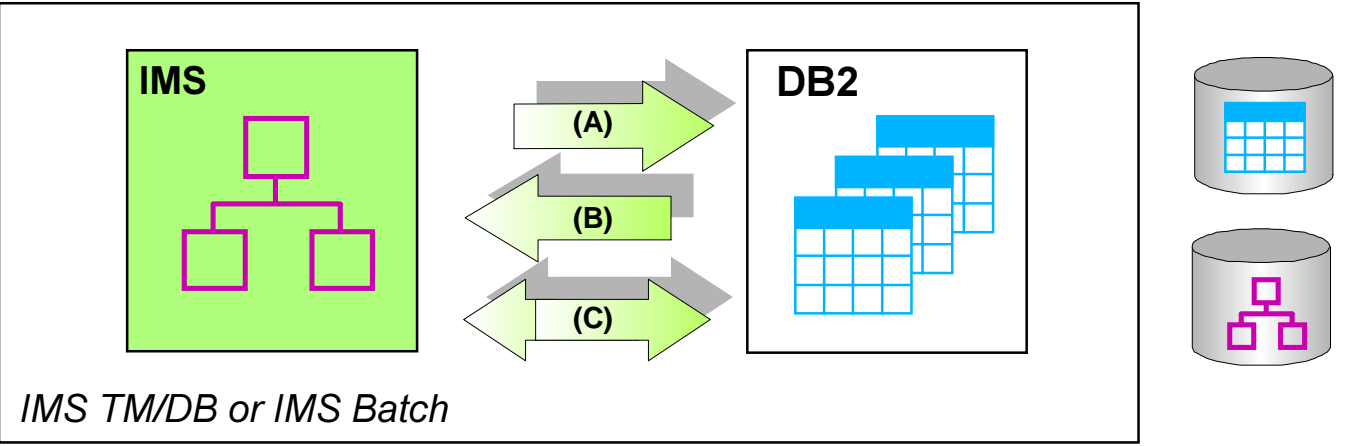

- Source updates propagated to target copy within commit scope of  $\blacktriangle$ updating application
	- > IMS and DB2 must reside on same OS/390 image
	- Consistent copy of source data
	- $>$  Updates available in real-time
	- Additional system overhead at peak times

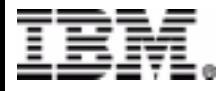

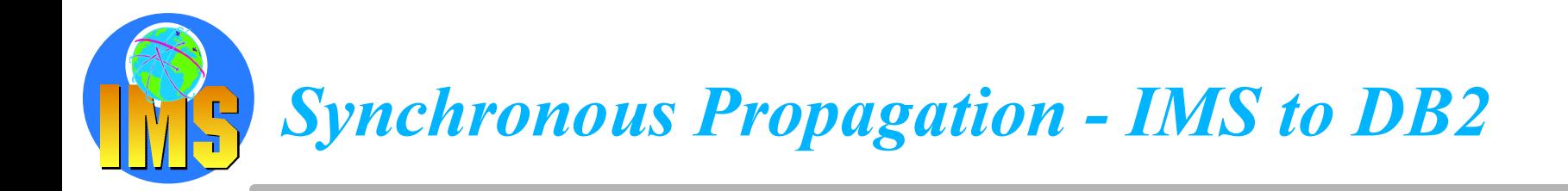

- Changes propagated in the same unit of work  $\blacktriangle$
- Data integrity and consistency  $\blacktriangle$
- IMS master, DB2 read only copy  $\blacktriangle$

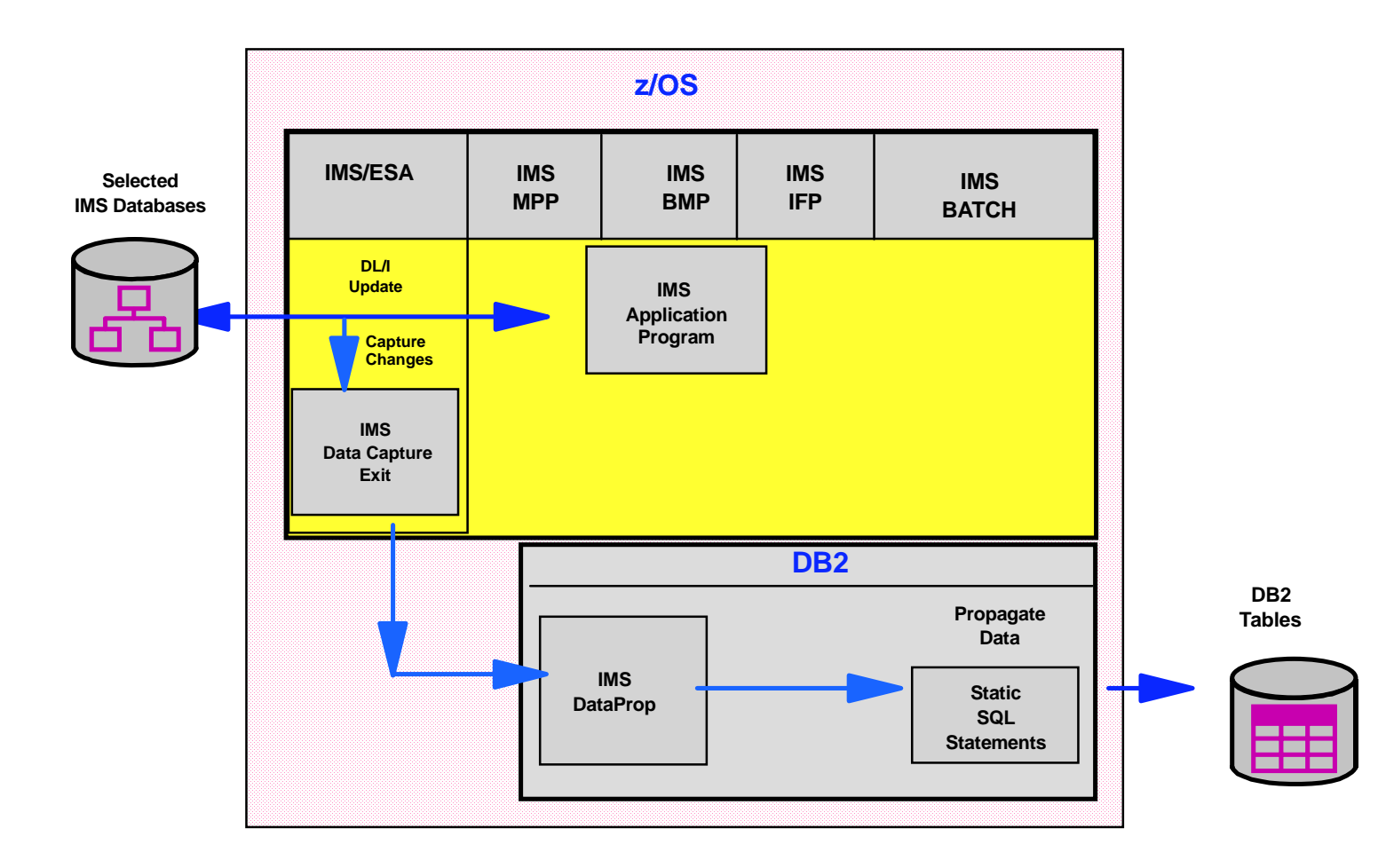

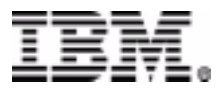

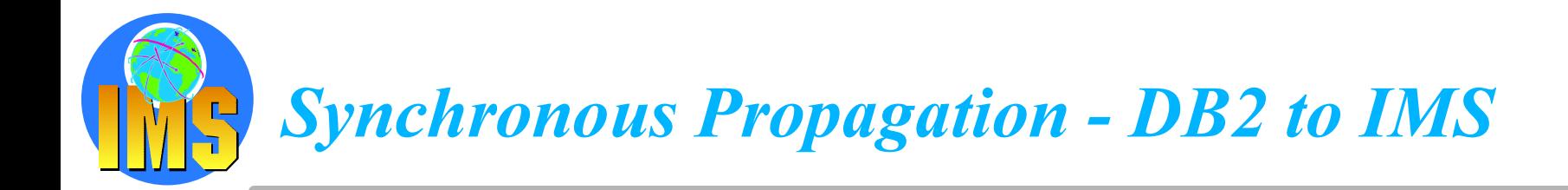

- Changes propagated in the same unit of work  $\blacktriangle$
- **Uses DB2 Data Capture exit**  $\blacktriangle$
- Data integrity and consistency  $\blacktriangle$
- DB2 master, IMS read only copy  $\blacktriangle$

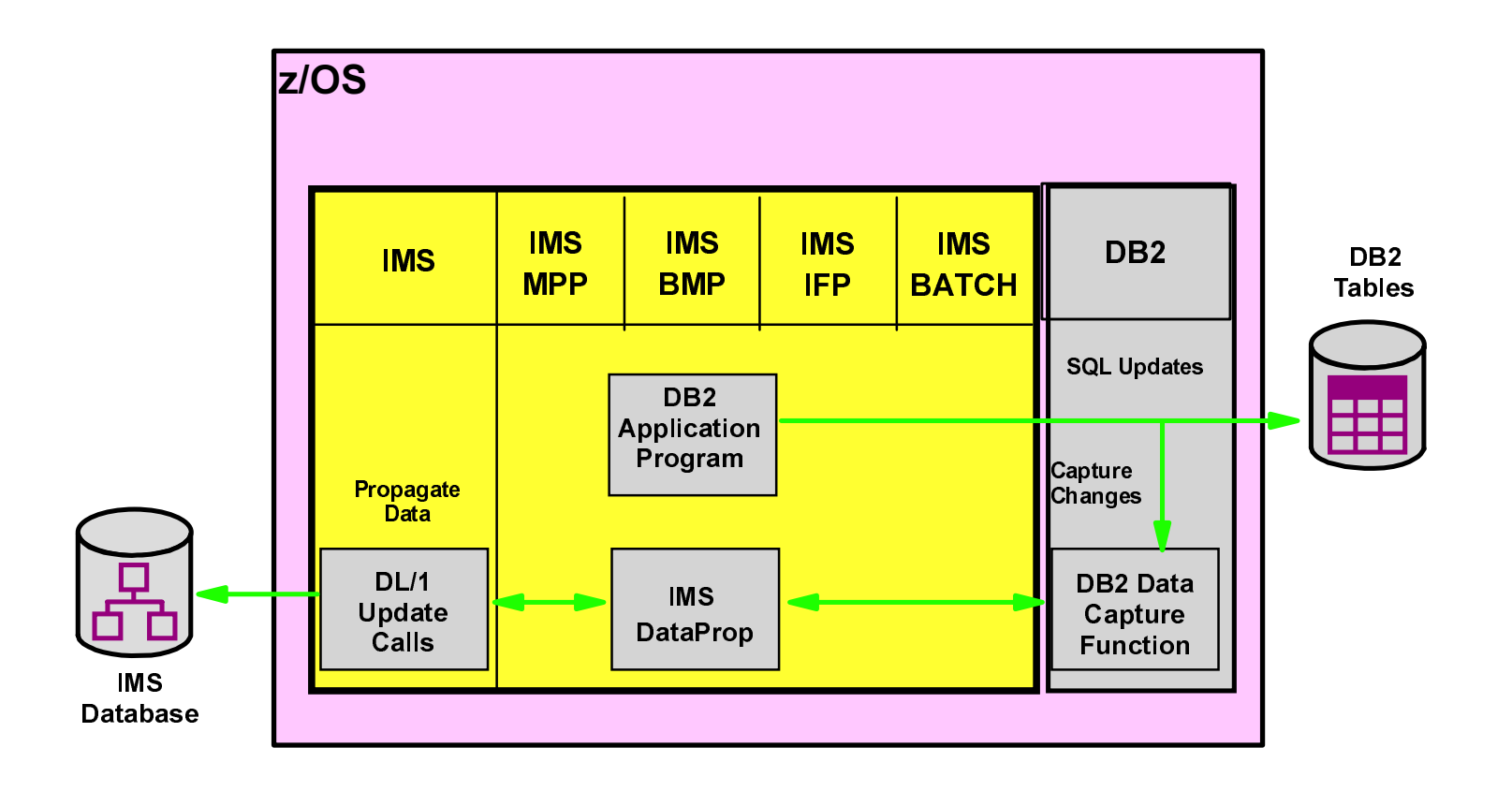

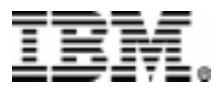

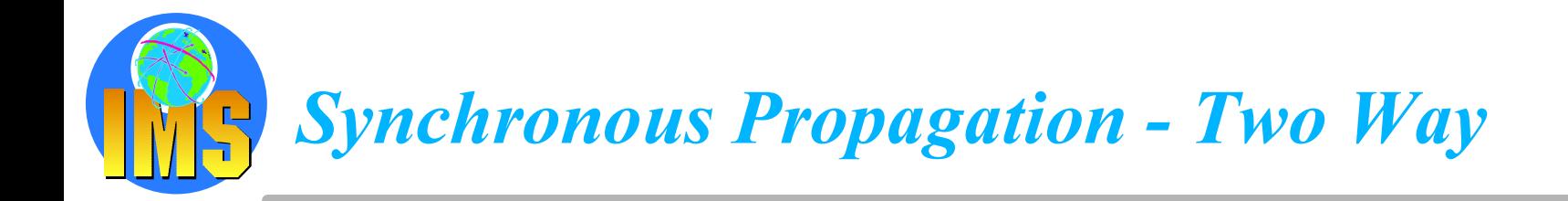

- New applications can use either data store  $\blacktriangle$
- Data integrity and consistency  $\blacktriangle$
- Both master copies can be updated  $\blacktriangle$

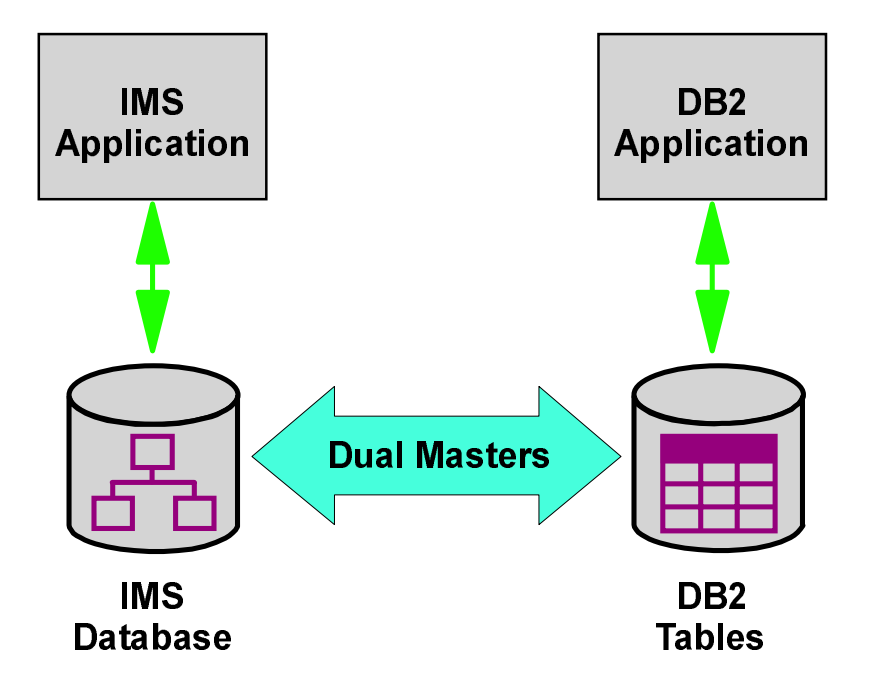

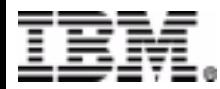

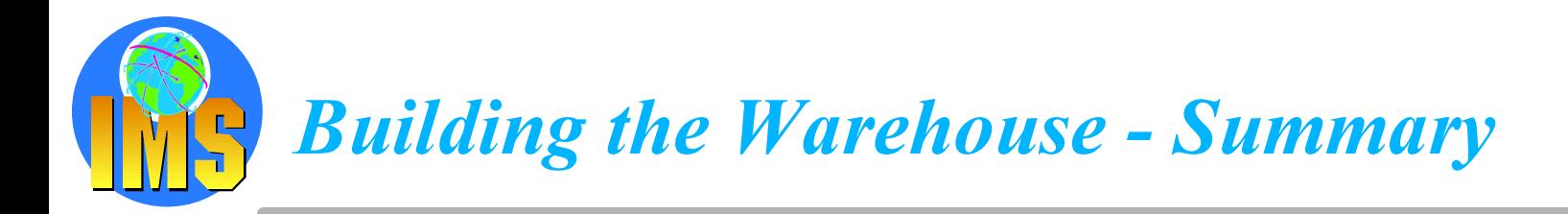

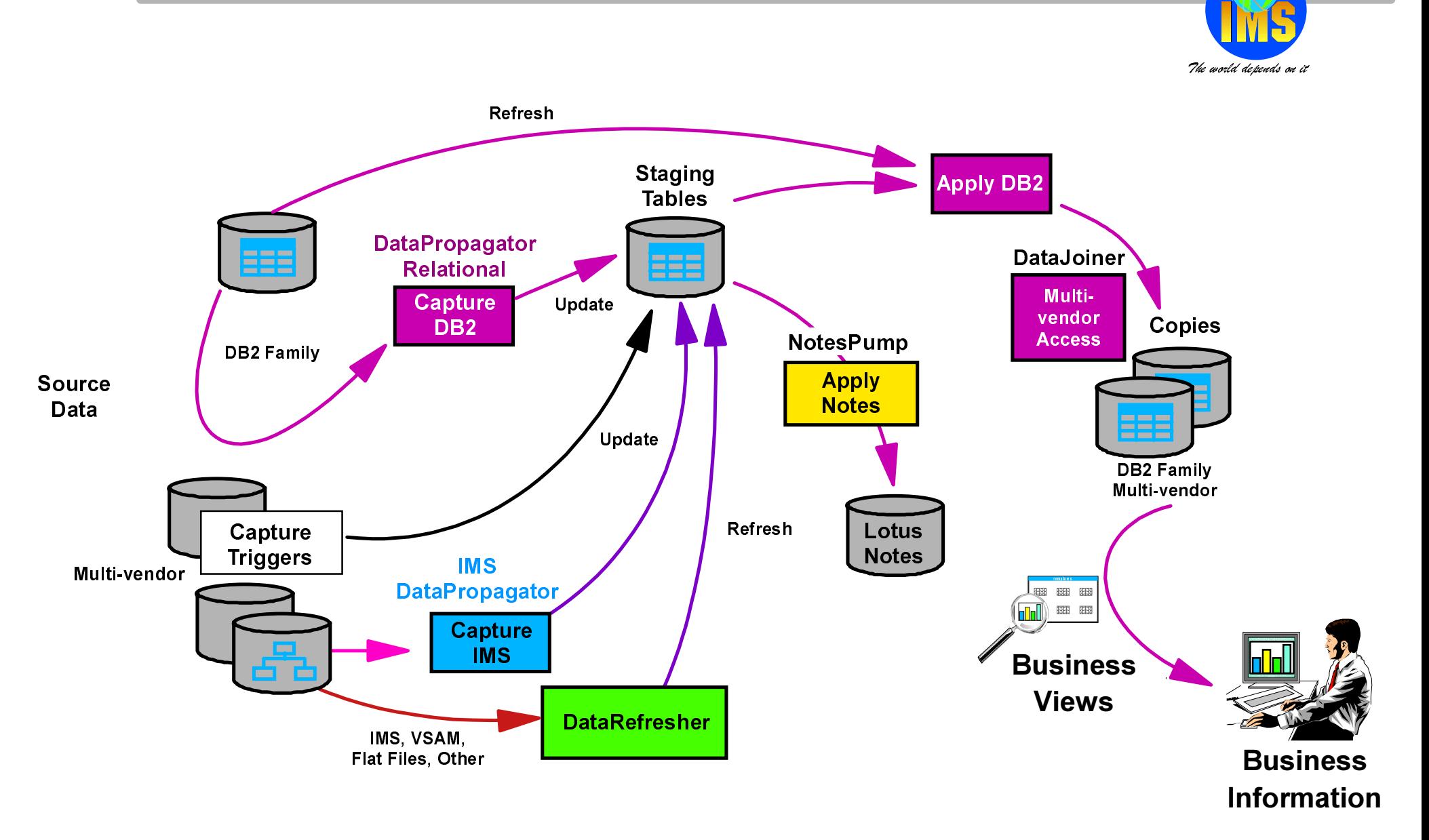

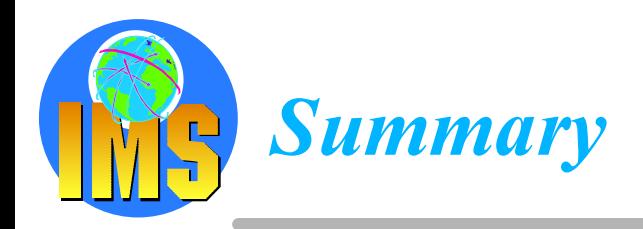

#### △ IMS data can be accessed and updated using DLI call

- $\triangleright$  from an IMS application
- $\triangleright$  from a CICS application
- $\triangleright$  from an IMS batch program
- $\triangleright$  ......... and from any OS/390 address space using RRS and ODBA
- $\geq$  ......... in many programming language including Java

#### △ IMS data can be accessed and updated using JDBC

 $\triangleright$  On OS/390

from an IMS application using JDBC from a CICS application using JDBC from a DB2 stored procedure using JDBC And soon, from WAS using JDBC

#### △ IMS data can be accessed and updated using SQL call

- $\triangleright$  From any DRDA platform
- $\triangleright$  Thru a DB2 stored procedure and ODBA

#### △ IMS data can be read using SQL call\*

 $\triangleright$  On NT/UNIX

using Classic Connect in conjonction with Data Joiner or DB2 DW

#### △ IMS data can be copied/updated in a DB2 warehouse

- $>$  using Data Refresher
- <mark>≣</mark> ⊒using IMS Data Propagator

© IBM Corporation 2001

#### **RETURN TO INDEX**